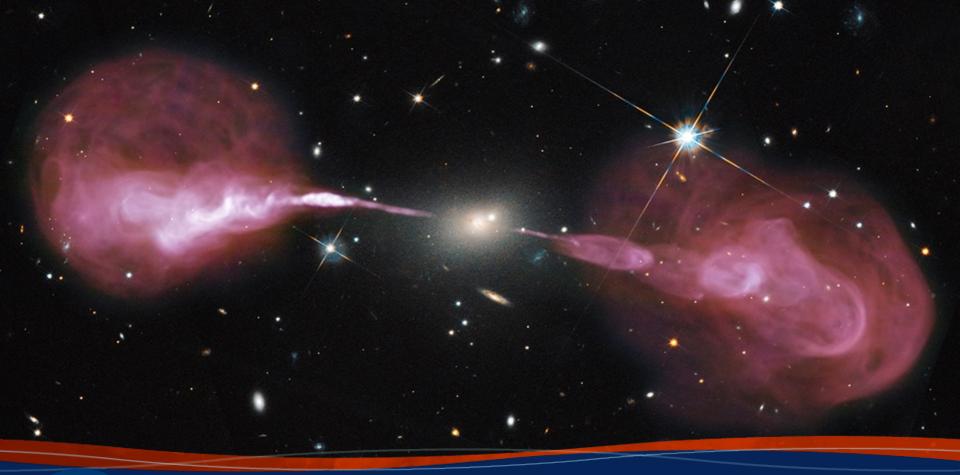

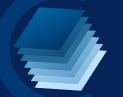

## CARTA 3: Cube Analysis and Rendering Tool for Astronomy

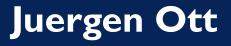

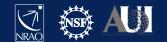

### CARTA

#### **Cube Analysis and Rendering Tool for Astronomy**

Project: ASIAA, IDIA, NRAO, U Alberta

Webpage: <a href="https://cartavis.org">https://cartavis.org</a>

Github: <a href="https://github.com/CARTAvis">https://github.com/CARTAvis</a>

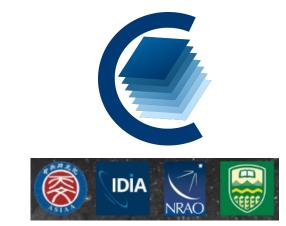

Goal: To build a high performance, versatile image for large data cubes and image in astronomy

Use cases:

- CASA viewer replacement (excluding interactive clean and visibility display)
- Archive interface for images from SKA precursors, ALMA, NRAO SRDP
- Stand alone analysis tool
- Scriptable interface (publication ready images, interaction for analysis)
- Collaborative tool

Current release version 3.0 (release date Aug 23, 2022)

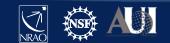

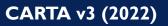

## CARTA on cartavis.org

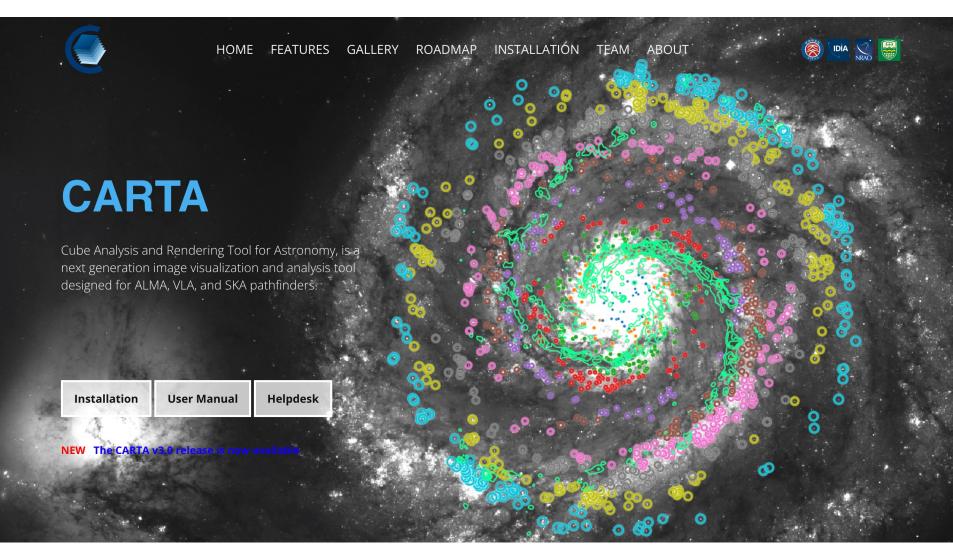

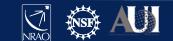

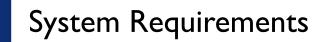

#### From catravis.org "Obtaining CARTA":

#### v3.0-beta.3

#### Supported operating systems:

- Ubuntu Linux: 18.04 LTS (Bionic Beaver), 20.04 LTS (Focal Fossa)
- Red Hat Enterprise Linux: 7, 8
- macOS: 10.15 (Catalina), 11 (Big Sur), 12 (Monterey)

#### Site deployment

# Packages Ubuntu RHEL7 CentOS7 RHEL8 AlmaLinux macOS

Ubuntu 18.04 and 20.04 packages are available from our PPA.

sudo add-apt-repository ppa:cartavis-team/carta
sudo apt-get update
sudo apt install carta-beta

To start CARTA, please refer to the user manual How to Run CARTA.

#### Stand-alone application

| macOS Electron Desktop | Ubuntu Linux Applmage | Red Hat Linux Ap |
|------------------------|-----------------------|------------------|
|                        |                       |                  |

The Red Hat Linux AppImage does not require root access. You simply download, extract, and run it. It uses your default web browser to display the CARTA graphical interface. The AppImage has been tested to run on Red Hat Enterprise Linux (RHEL) 7 and 8, as well as CentOS 7 and AlmaLinux 8.

plmage

#### Installation:

Either click the Download button below or run:

wget https://github.com/CARTAvis/carta/releases/download/v3.0.0-beta.3/CARTA-v3.0.0-beta.3-redhat.tgz Extract the tarball:

tar -xzf CARTA-v3.0.0-beta.3-redhat.tgz

#### **Operation:**

To start CARTA, please refer to the user manual How to Run CARTA.

Note: If you wish to run the AppImage inside a Docker container, or you system has trouble with FUSE, please prefix with the following environment variable: APPIMAGE\_EXTRACT\_AND\_RUN=1 ./CARTA-v3.0.0-beta.3-redhat.AppImage

# Browsers: from carta.readthedocs.io "How to run CARTA?":

Please note that the CARTA GUI is run in the web browser environment. The supported browsers are:

- Google Chrome (tested with v91)
- Firefox (tested with v89)
- Safari (tested with v14.1)

Other browsers might be supported but they are not tested.

#### Varning

At the moment, there is a layout issue with the Safari browser, which affect usability and user experience significantly. mac-OS users should try to avoid using Safari to run CARTA.

#### ote

CARTA requires WebGL in order to render images properly. WebGL2 is also required to render catalog overlay properly. Please ensure WebGL and WebGL2 are enabled in your browser.

> Note: system/browser must be support webGL 2.0 If not, then CARTA widget will pop up, but image display will be single color Test URL:

#### https://get.webgl.org/webgl2/

May require upgrade or downgrade of video card driver

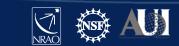

## CARTA on github.com/CARTAvis

| $\leftrightarrow$ $\rightarrow$ ${\cal C}$ $=$ github.com/CARTAvis                                                                                                    |                                 | <u>Ф</u> Тоday                                                                                                    |
|----------------------------------------------------------------------------------------------------|---------------------------------|----------------------------------------------------------------------------------------------------|
| 🖻 CenturyLink Mode 🔟 🚱 M 😌 🤡 📢 👎 🛹 ি 🧕 🚱 ALMA 🧐 VLA 🤤 Ph 🔇 T 🚞 C                                                                                                    | ARTA 🔇 archive-new.nrao 🚞 dat 🔇 | ) Bunker8TB 🎫 Syn 📀 sp 📄 news 📄 lit 🛛 »                                                                                        |
| Product 🗸 Team Enterprise Explore 🗸 Marketplace Pricing                                                                                                    | g ∨ Search                      | 7 Sign in Sign up                                                                                                    |
| CARTAvis         ♂ https://cartavis.org/       Support@carta.freshdesk.com         ① Overview       Repositories       33       Packages       People       Projects       1                                                                                                    |                                 |                                                                                                    |
| Pinned         □       carta (Public)         To CARTA users, this repo holds the CARTA release packages. Please use this repo to log bugs and feature requests. These will be triaged by the development team and prioritised as necessary in the         ☆ 11                                                                                                    |                                 | <b>People</b><br>This organization has no public members.<br>You must be a member to see who's a part of<br>this organization. |
| □   Repositories     ○   Find a repository   Type                                                                                                    | e 🗸 Language 🛪 Sort 🗸           | Top languages<br>● C++ ● Python ● TypeScript<br>● JavaScript ● Shell                                                           |
| carta-backend       Public         Source code repository for the backend component of CARTA, a new visualization tool designed for the VLA and the SKA pathfinders.         ● C++       ☆ 14       ※ 3       ③ 82       \$ 6       Updated 4 hours ago         carta-frontend       Public         Source code repository for the frontend component of CARTA, a new visualization tool designed for the VLA and the SKA pathfinders.         ● TypeScript       ☆ 14       ※ 4       ④ 196 (1 issue needs help)       \$ 5       Updated 8 hours ago |                                 |                                                                                                    |

## **CARTA** architecture

- A focus is on the performance for large datasets (I TB loads in seconds)
  - Memory efficient image loading
  - Parallelization and GPU-accelerated rendering
  - Progressive and responsive update of spectral profile
  - Tiled image rendering
- Image formats: CASA, fits, gzipped fits, MIRIAD, HDF5 image (cube)
- OS: MacOS, Ubuntu, RHEL
- CARTA is built as a server-client infrastructure, launched separately or in a stand-alone version in a single instance

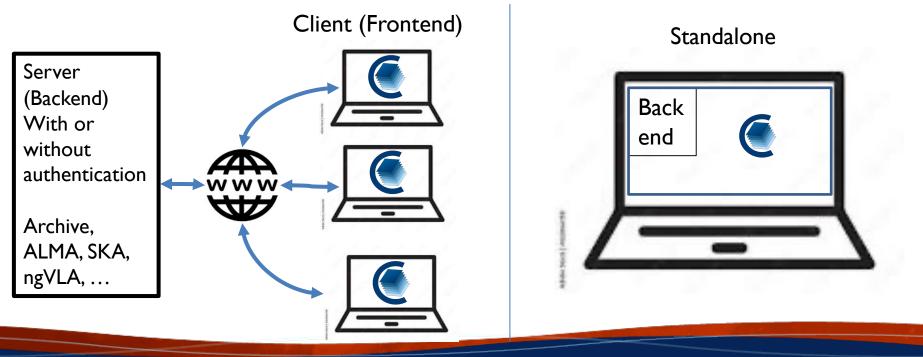

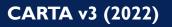

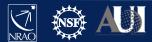

## **CARTA** Features

#### Viewing:

- Image rendering with (global) min/max clipping, scaling functions and color maps
- Image panning, zooming, etc.
- Multi-panel
- Hardcopy
- Image/region saving
- Image blinking
- Image WCS matching spatially and spectrally
- Contours with different generators, colors, color maps
- Catalog overlays
- Setting of rest frequency
- Vector overlays
- Complex image display
- LEL image arithmetic before display
- Generating computed polarization quantities (eg. linear polarization intensity) of a Stokes cube on the fly
- Setting a new rest frequency when saving a subimage

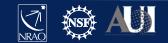

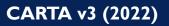

## **CARTA** Features

#### Tools/Analysis:

- Regions: rotating box, ellipses, polygons, line, point, polyline
- Spatial (X,Y) and spectral (Z) profiles
- Spectral profiles can convert spectral axis labels (velocity, frequency, wavelength)
- Histogram
- Image/Region Statistics
- Stokes analysis widget
- Moment generator
- pV diagram
- Spectral line labelling
- Spectral smoothing
- Distance measuring tool
- Intensity conversion
- 2D Gaussian fitting of sources in image
- Line and polyline region spectral profiler

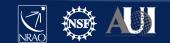

## **CARTA** Features

#### **Other:**

- Server-client infrastructure for remote image access
- Server authentication
- Tiled rendering for performance
- Docking and Preferred layouts and layout saving
- Scripting is under active development

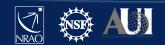

## **CASAviewer vs CARTA**

Gaps relative to CASAviewer (green: CARTA development underway; black: future CARTA development; red: likely not implemented in CARTA)

- Complete set of fitting tools → spectral: multiple Gaussians and Lorenzians already available with continuum polynomial; spatial: 2D Gaussian fit
- Source finder tool
- Spectral profile error bar plotting (MUSE/optical feature in CASA)
- Image annotation  $\rightarrow$  v4
- profile annotation
- Rotated cube view (input as ra-dec-channel, view as ra-channel vs dec)
- Scalable output (SVG or PDF)
- Creation of multi-channel plots  $\rightarrow$  v4
- Regions that extend across spectral and stokes planes
- Histogram fitting
- Markers  $\rightarrow$  they have not been widely used in the CASAviewer
- Interactive clean  $\rightarrow$  CASA will develop a visualization tool independent of CARTA
- Full support of CRTF  $\rightarrow$  was not even supported by the CASAviewer
- Save/reload states → v4
- Share states  $\rightarrow$  v4

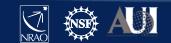

### CARTA – Start

#### MacOX installed stand-alone:

carta (or click the icon in the Applications folder)

🕘 CARTA

- CARTA-v3.0.0-beta.2b
- CARTA-v3.0.0-beta.3

#### Linux or remote (beta version needs to be downloaded from cartavis.org first):

(base) jott@Desktop ~> CARTA-v3.0.0-redhat7.AppImage --no\_browser

touch: cannot touch †/users/jott/.local/share/icons/hicolor/.xdg-icon-resource-dummy†: No such file or directory [2022-04-04 14:49:41.290] [info] Writing to the log file: /users/jott/.carta-beta/log/carta.log [2022-04-04 14:49:41.290] [info] /tmp/.mount\_CARTA-9Qe8SC/bin/carta\_backend: Version 3.0.0-beta.2b [2022-04-04 14:49:41.296] [info] Serving CARTA frontend from /tmp/.mount\_CARTA-9Qe8SC/share/carta/frontend [2022-04-04 14:49:41.296] [warning] Port 3002 is already in use. Trying next port. [2022-04-04 14:49:41.296] [warning] Port 3003 is already in use. Trying next port. [2022-04-04 14:49:41.297] [warning] Port 3004 is already in use. Trying next port. [2022-04-04 14:49:41.297] [warning] Port 3005 is already in use. Trying next port. [2022-04-04 14:49:41.297] [warning] Port 3005 is already in use. Trying next port. [2022-04-04 14:49:41.297] [warning] Port 3006 is already in use. Trying next port. [2022-04-04 14:49:41.297] [warning] Port 3006 is already in use. Trying next port. [2022-04-04 14:49:41.297] [warning] Port 3007 is already in use. Trying next port. [2022-04-04 14:49:41.297] [warning] Port 3007 is already in use. Trying next port. [2022-04-04 14:49:41.297] [warning] Port 3007 is already in use. Trying next port. [2022-04-04 14:49:41.297] [warning] Port 3008 with top level folder /, starting folder /lustre/aoc/sciops/jott/pipeline/calibrationtest/L-band. The number of OpenMP worker threads will be handled automatically. [2022-04-04 14:49:41 297] [info] Listening on port 3008 with top level folder /, starting folder /lustre/aoc/sciops/jott/pipeline/calibrationtest/L-band. The number of OpenMP worker threads will be handled automatically.

[2022-04-04 14:49:41.297] [info] CARTA is accessible at <u>http://146.88.3.182:3008/?token=ec1836fc-2cd7-468d-9744-a1ac3e8cc995</u>

 $\rightarrow$  Copy and past this URL in your local browser (VPN connection needed if outside NRAO) carta --no\_browser at NRAO will launch v2.0 (3.0 not installed yet)

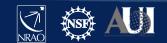

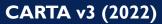

### File loading

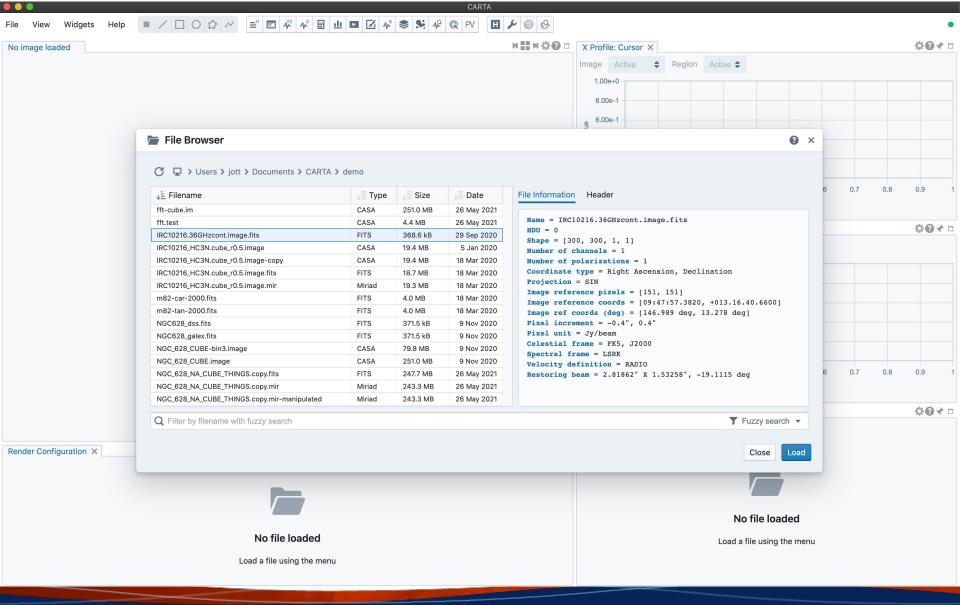

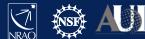

## Help

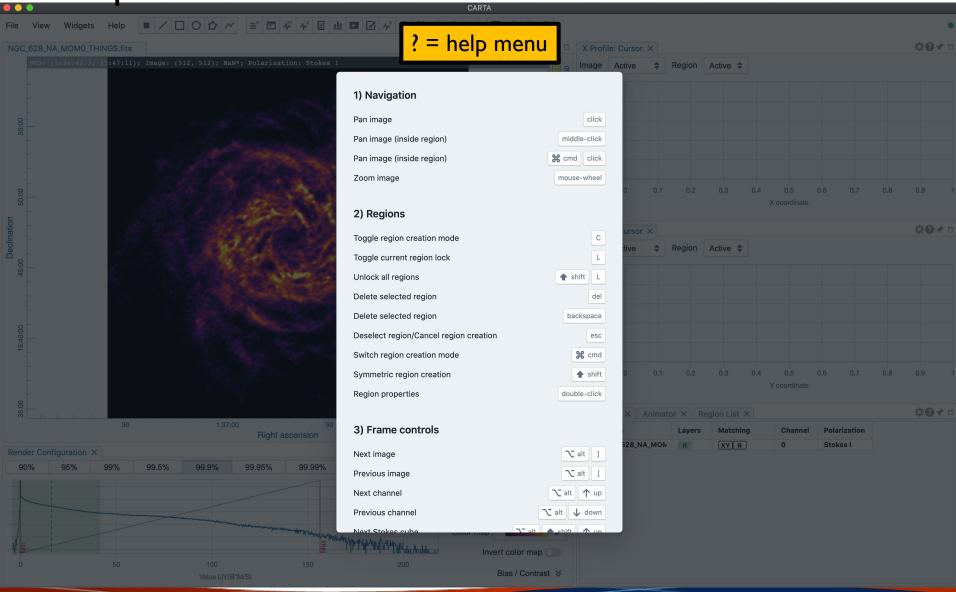

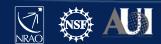

#### Help

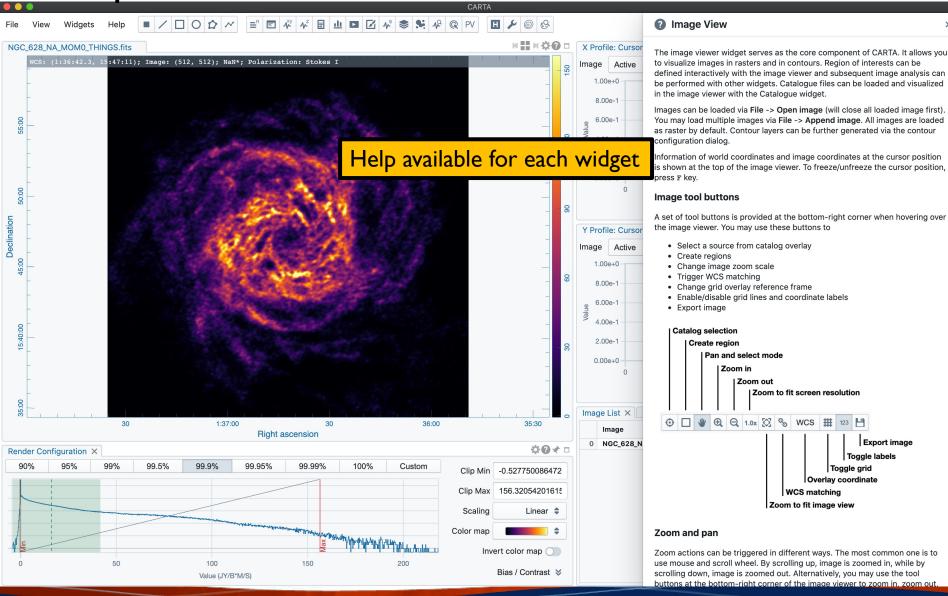

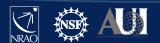

×

### Widgets

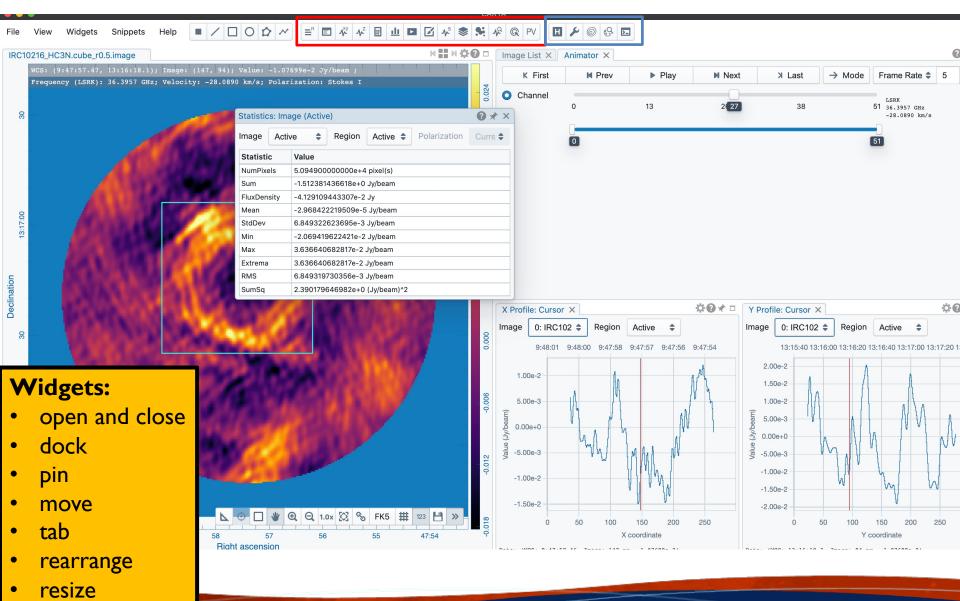

• float

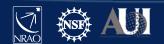

### Widgets

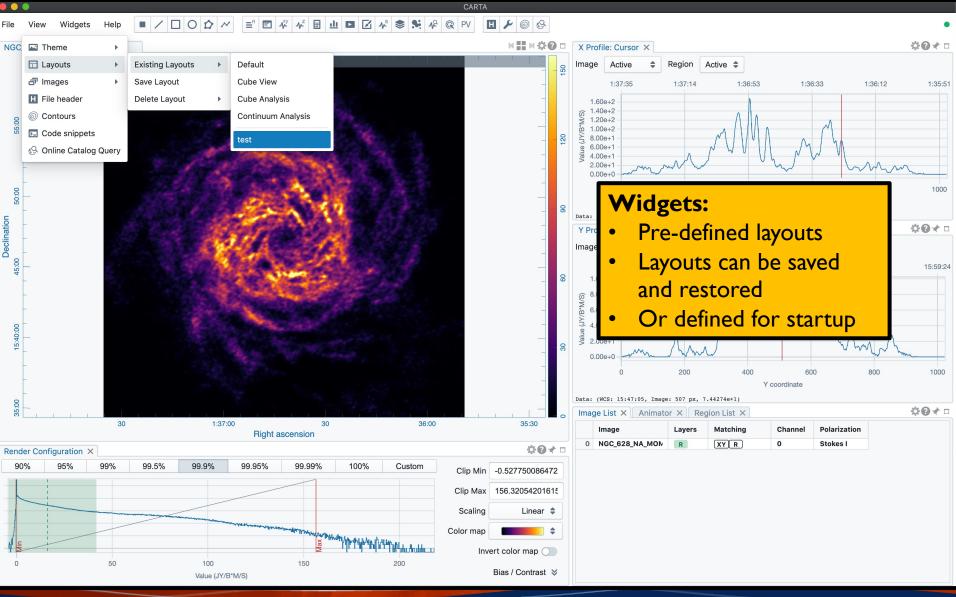

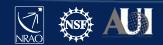

#### Widgets

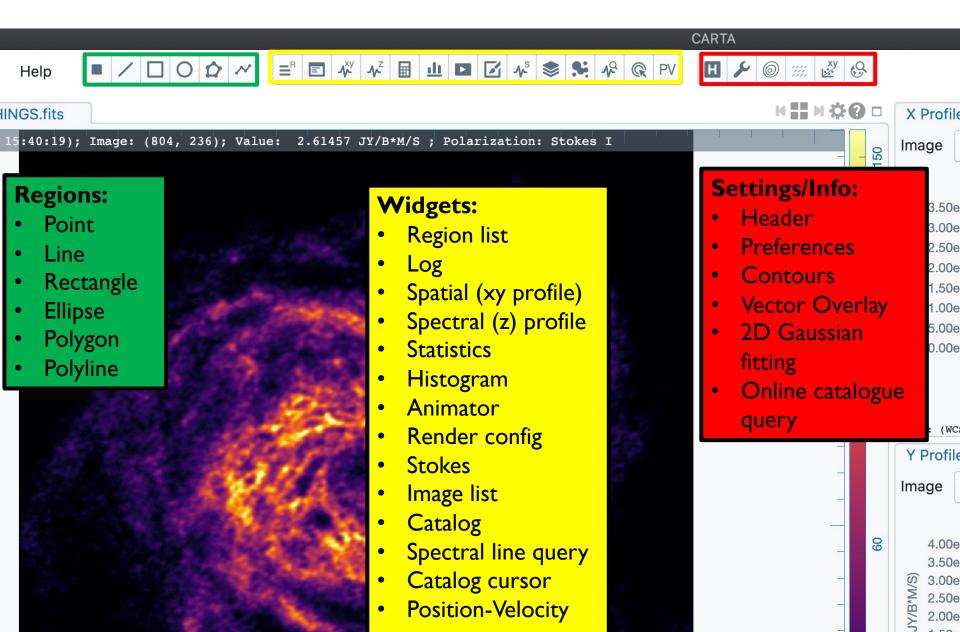

### Image display widget

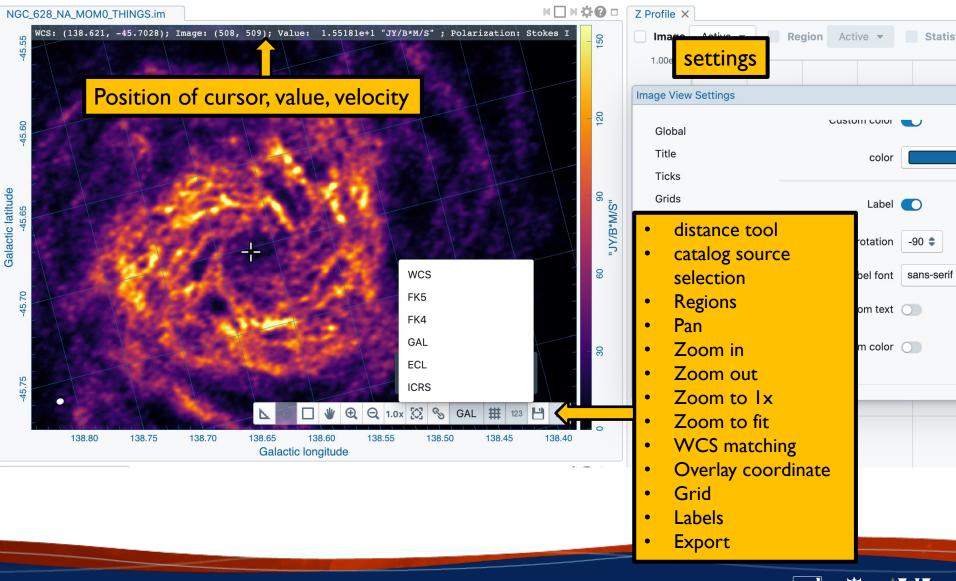

Image display widget

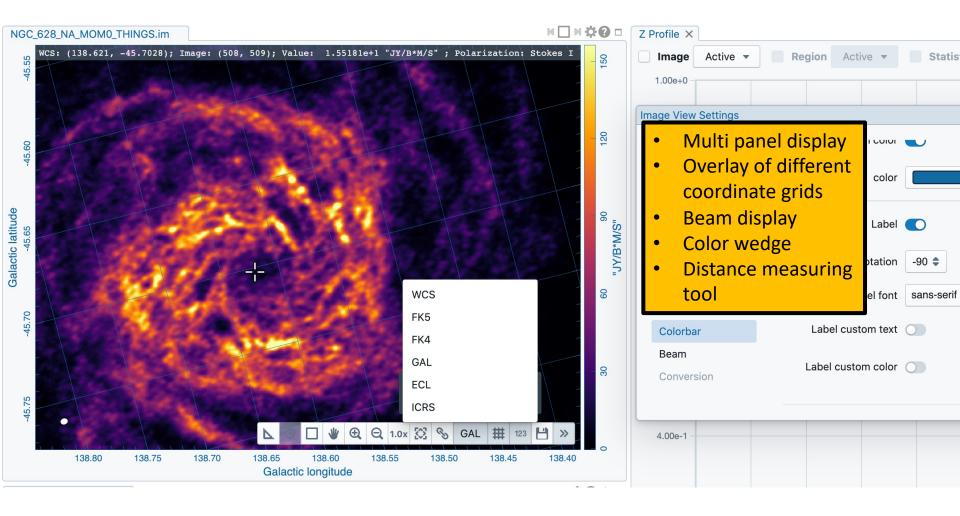

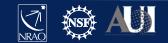

#### **Distance Measurement**

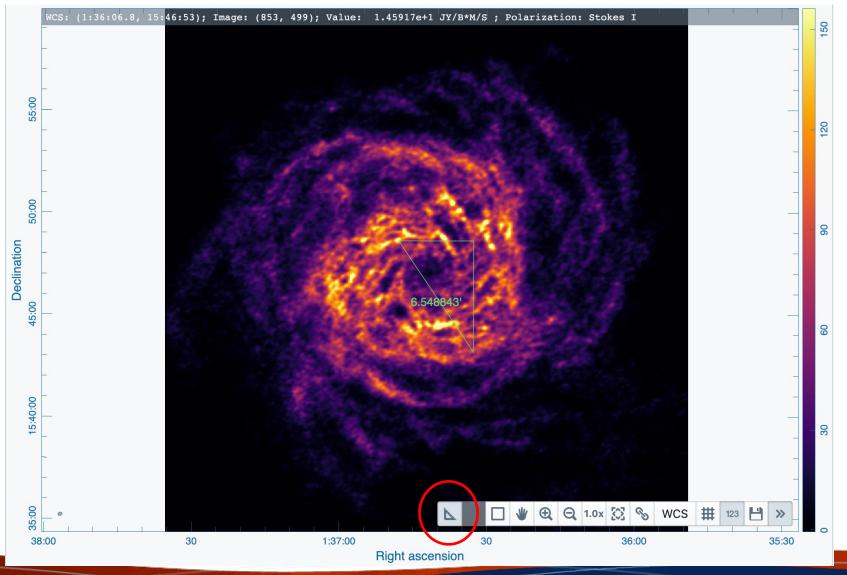

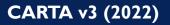

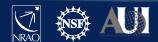

## Image display widget - multipanel

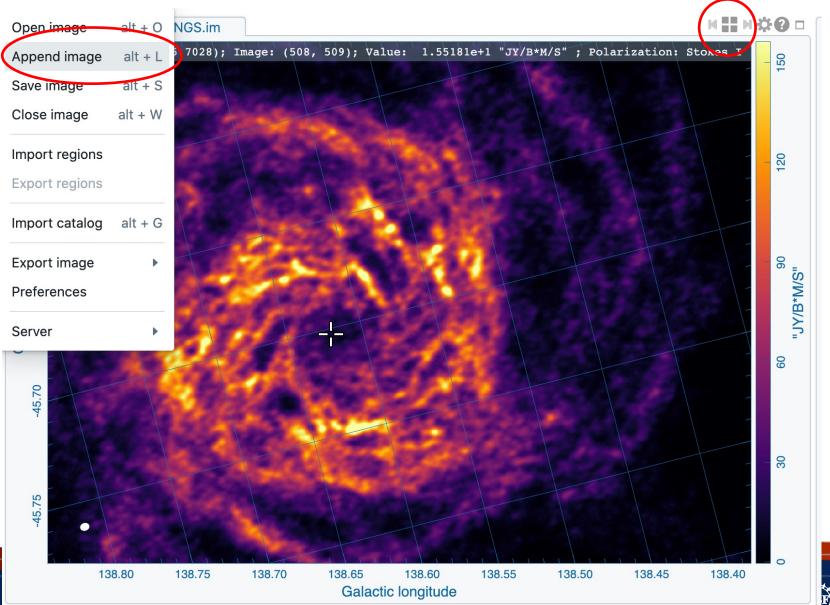

[NRAO]

### Image display widget - multipanel

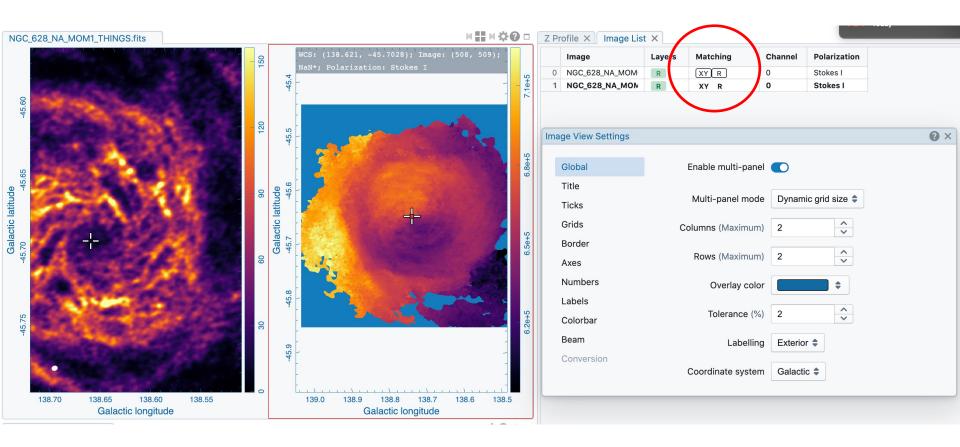

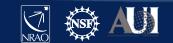

### Image display widget - multipanel

WCS image registration will align coordinates of different images Master is outlined; aligned images in green Alignment in XY (spatial) and/or Z (spectral), and or R (color scale)

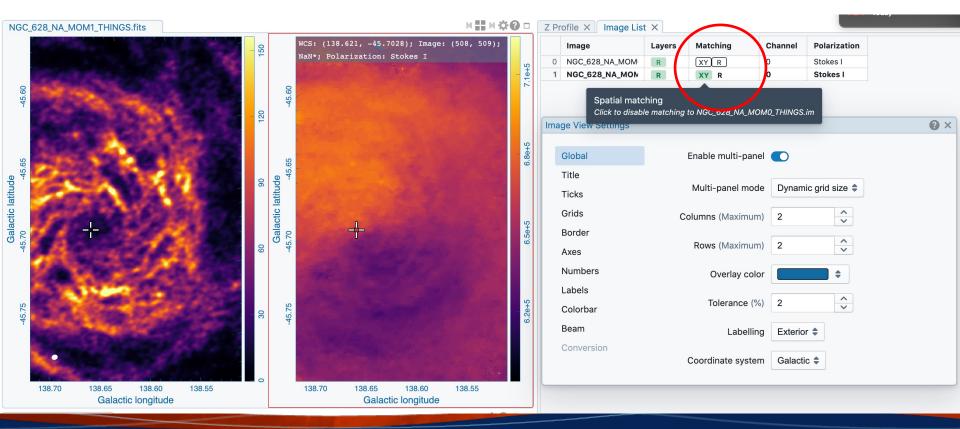

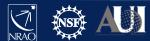

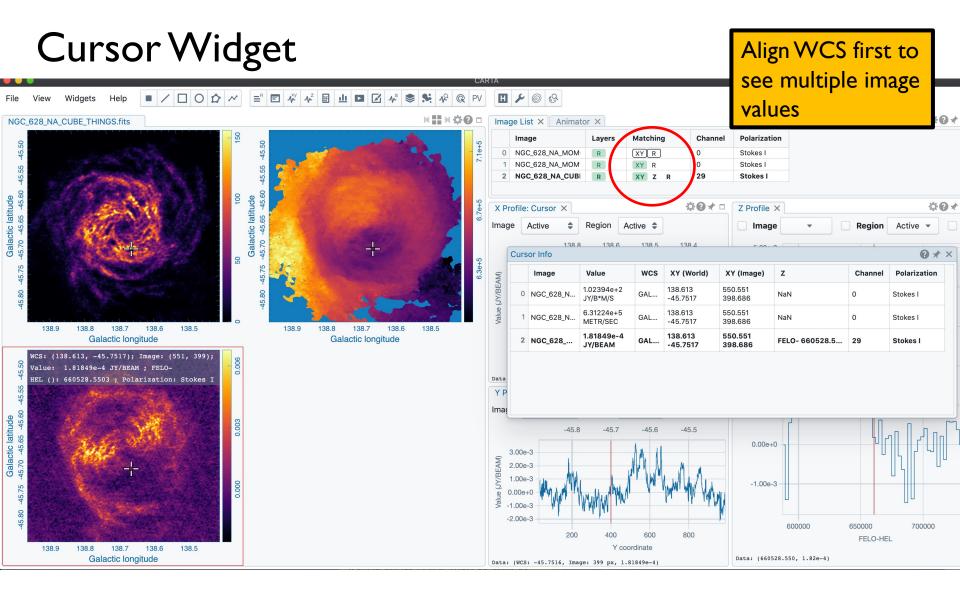

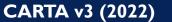

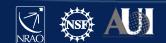

### CARTA

Projection handling:

To avoid regridding,WCS matching shifts and rotates the image to the master image This produces a small error for large fields, only visible in blinking But images are projected correctly when overlaid as contours

Spectral matching: Nearest interpolation

Regions: They project correctly when moving across the sky in different coordinate systems

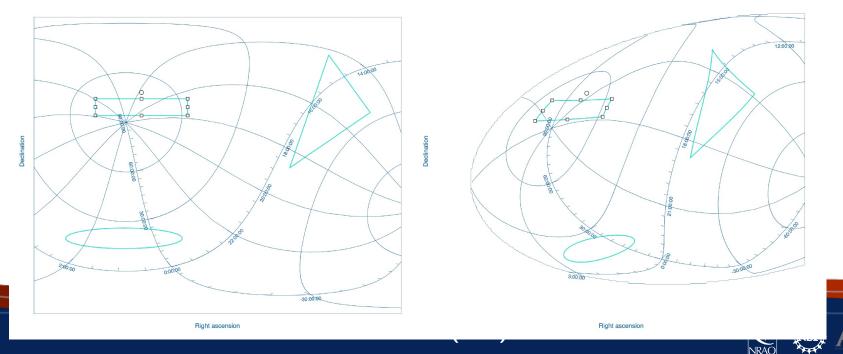

#### Animator

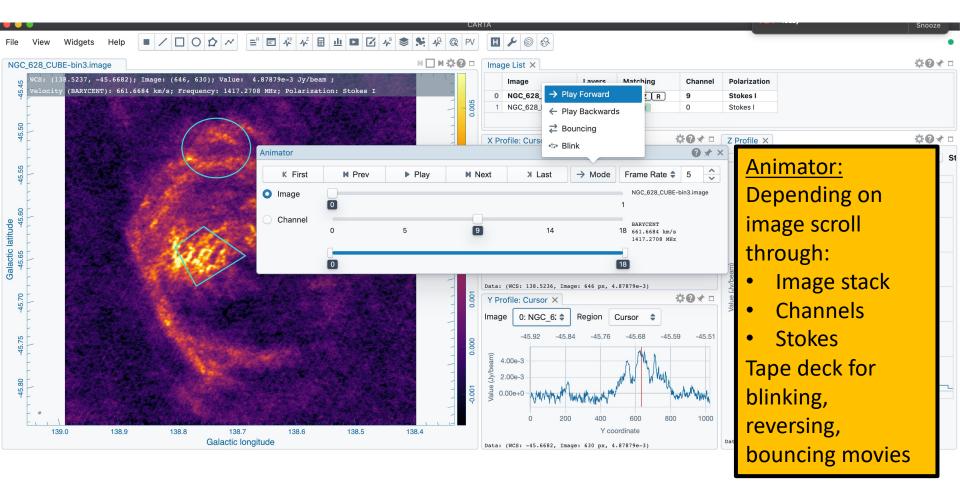

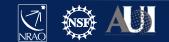

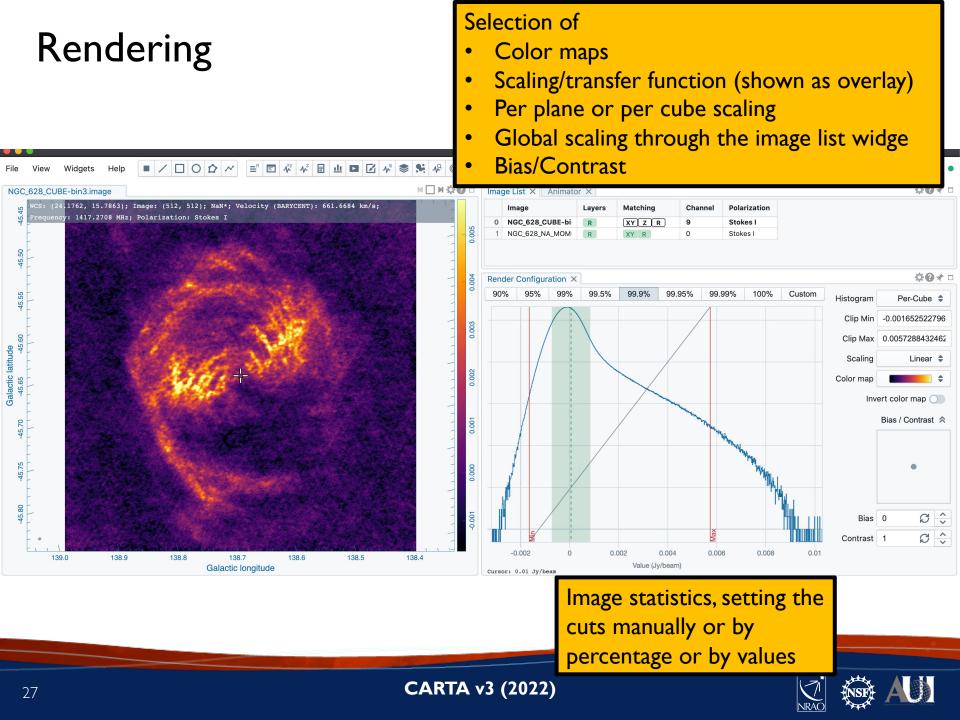

## Regions

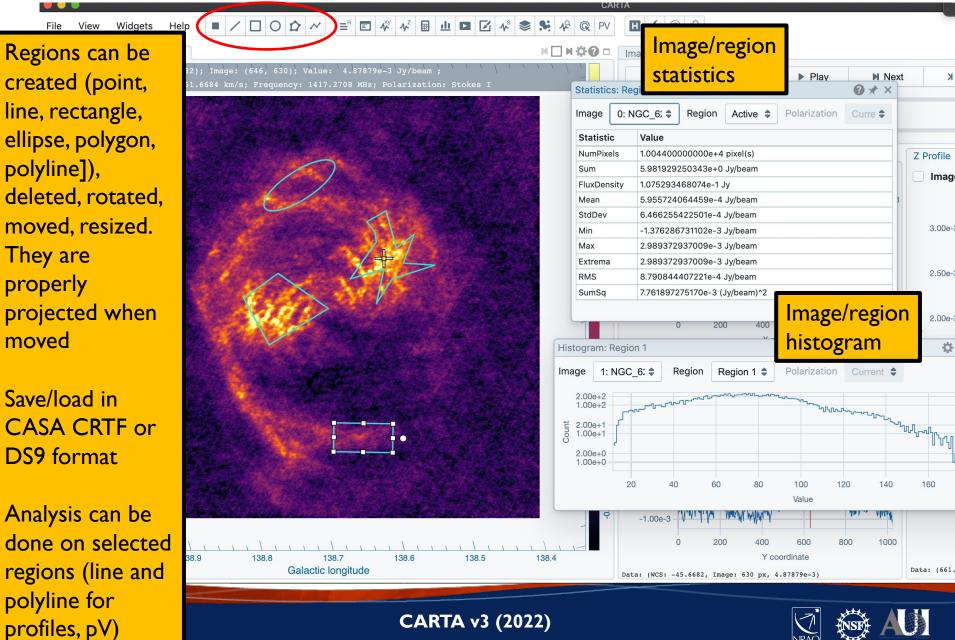

#### Set new rest frequency

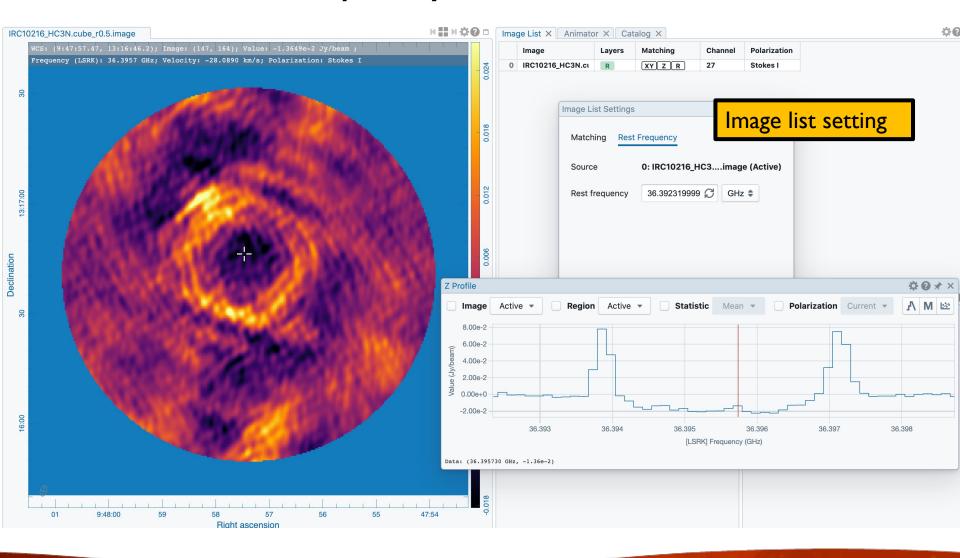

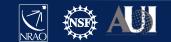

### Saving subimages

IRC10216\_HC3N.cube\_r0.5.image

WCS: (9:47:57.47, 13:16:46.2); Image: (147, 164); Value: -1.3649e-2 Jy/beam ; Frequency (LSRK): 36.3957 GHz; Velocity: -28.0890 km/s; Polarization: Stokes I H 🔛 H 🌣 🖓 🗆 🛛 Image

Select portion of image (assign new rest frequency if desired)

👕 File Browser

C ♀ > Users > jott > Documents > CARTA > demo

| 🛓 Eilename                                  | 🚛 Туре | Je Size  | Save Image | File Information Header              |      |  |
|---------------------------------------------|--------|----------|------------|--------------------------------------|------|--|
| fft-cube.im                                 | CASA   | 251.0 MB | Courses    | Source IRC10216_HC3N.cube_r0.5.image |      |  |
| fft.test                                    | CASA   | 4.4 MB   | Source     |                                      |      |  |
| IRC10216.36GHzcont.image.fits               | FITS   | 368.6 kB | Region     | 1 (RECTANGLE) 🖨                      |      |  |
| IRC10216_HC3N.cube_r0.5.image               | CASA   | 19.4 MB  | nogioni    | . (                                  |      |  |
| IRC10216_HC3N.cube_r0.5.image-copy          | CASA   | 19.4 MB  | Range unit | Frequency (GHz)                      | ÷    |  |
| IRC10216_HC3N.cube_r0.5.image.fits          | FITS   | 18.7 MB  | Range unit |                                      | •    |  |
| IRC10216_HC3N.cube_r0.5.image.mir           | Miriad | 19.3 MB  |            | LSRK 🖨                               |      |  |
| m82-car-2000.fits                           | FITS   | 4.0 MB   |            |                                      | _    |  |
| m82-tan-2000.fits                           | FITS   | 4.0 MB   | Range from | 36.39235438064446                    | (GHz |  |
| NGC628_dss.fits                             | FITS   | 371.5 kB |            |                                      |      |  |
| NGC628_galex.fits                           | FITS   | 371.5 kB | Range to   | 36.39873012520509                    | (GHz |  |
| NGC_628_CUBE-bin3.image                     | CASA   | 79.8 MB  |            |                                      |      |  |
| NGC_628_CUBE.image                          | CASA   | 251.0 MB | Drop de    | Drop degenerate axes                 |      |  |
| NGC_628_NA_CUBE_THINGS.copy.fits            | FITS   | 247.7 MB | :          |                                      |      |  |
| NGC_628_NA_CUBE_THINGS.copy.mir             | Miriad | 243.3 MB | :          |                                      |      |  |
| NGC_628_NA_CUBE_THINGS.copy.mir-manipulated | Miriad | 243.3 MB |            |                                      |      |  |

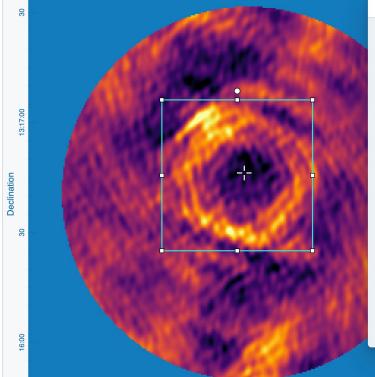

IRC10216\_HC3N.cube\_r0.5.image

47:54

CASA 🔻

¢e

Close Save

No catalog file loaded

Load a catalog file using the menu

No catalog file loaded

CARTA v3 (2022)

01

9:48:00

59

58

57

**Right ascension** 

56

55

#### Contours

#### Match the coordinates for multiple images

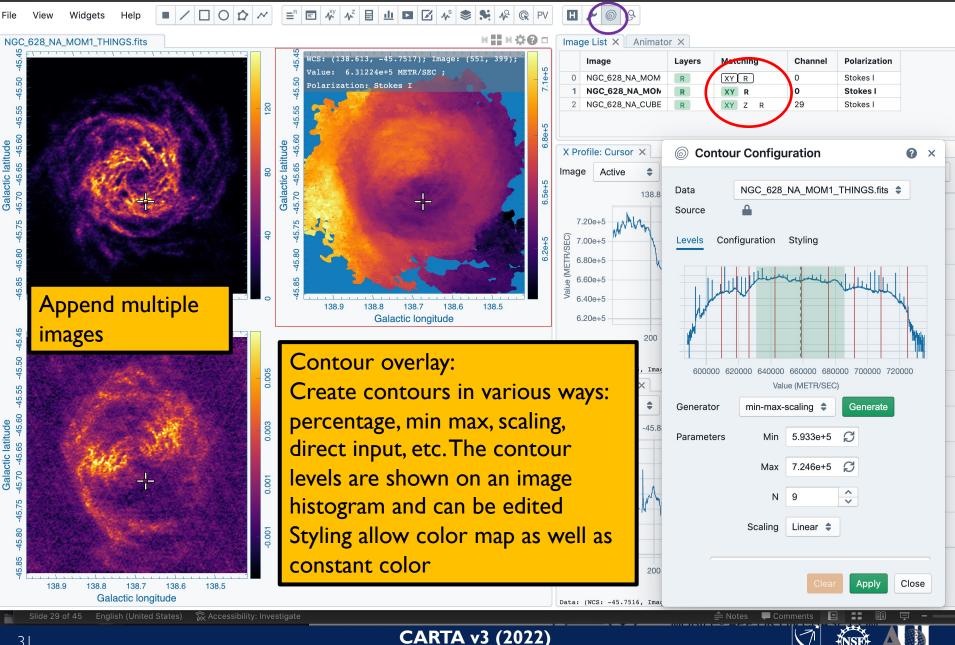

#### Contours

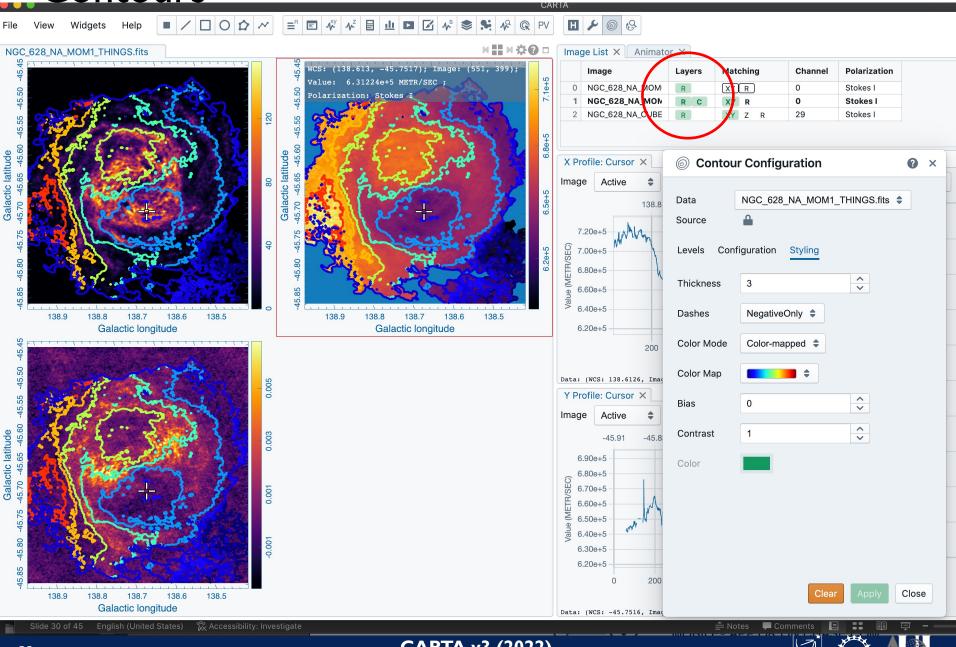

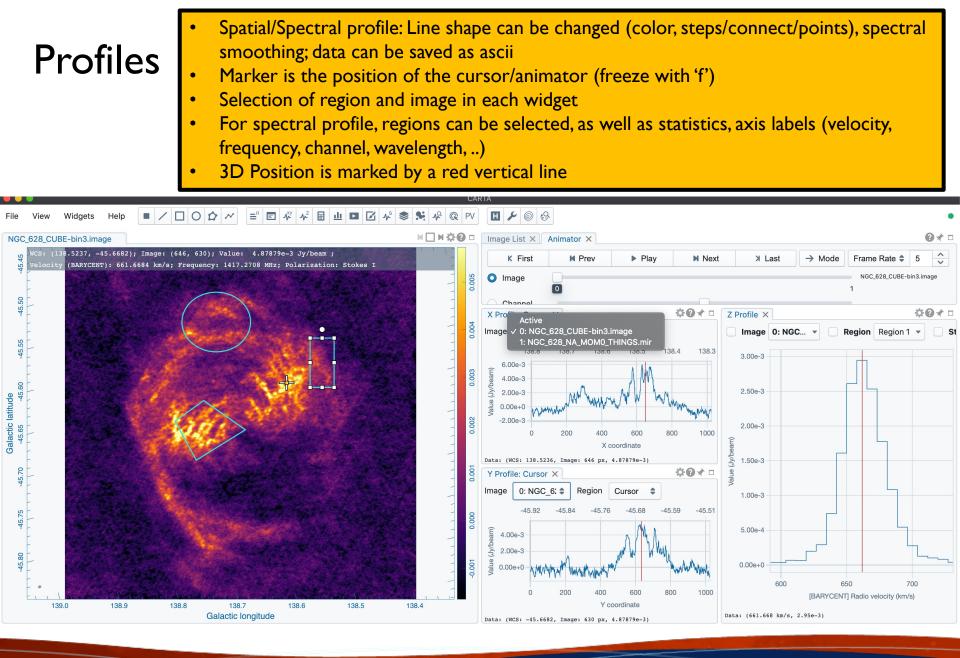

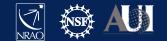

### Spectral smoothing

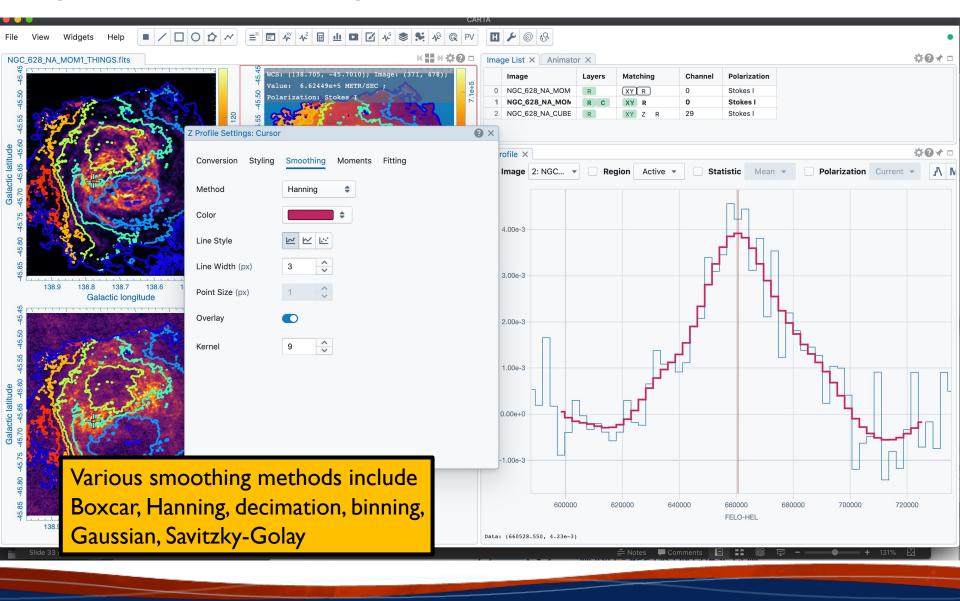

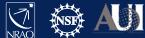

#### Moment maps

#### Spectral selection can be done interactively, including clip. Images can be saved

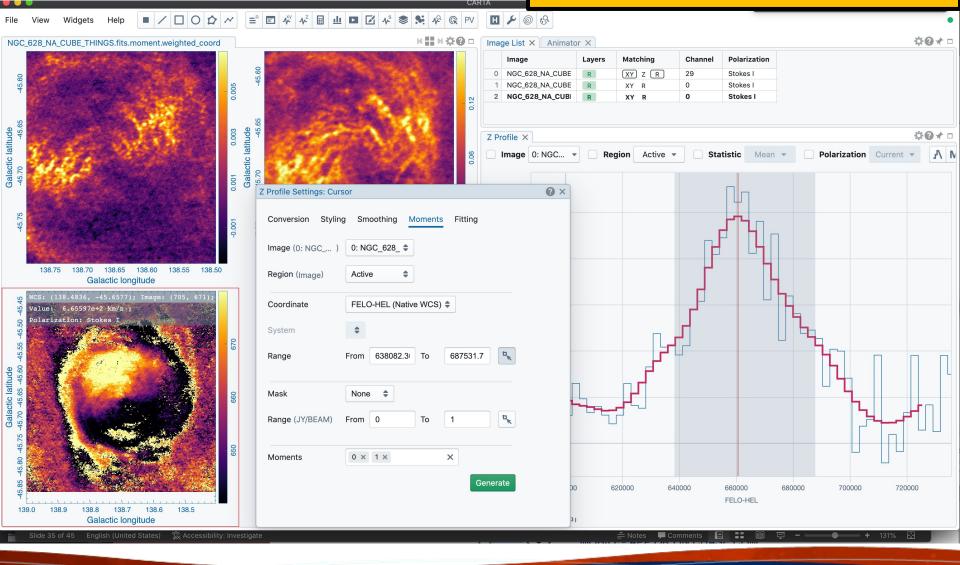

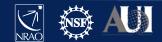

## Spectral line labeling

#### Based on splatalogue, select line strength, frequency range and redshift

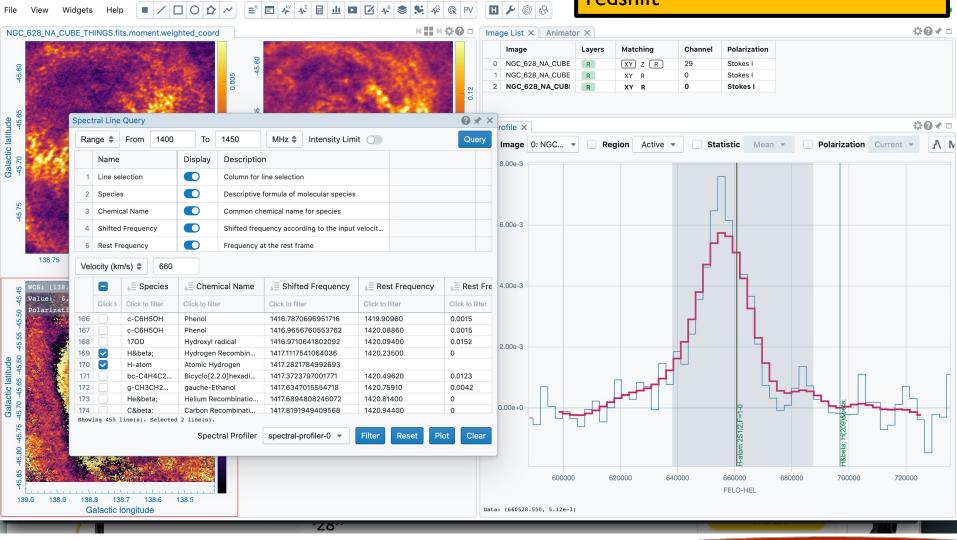

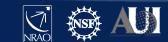

# Spectral Line Fitting

 $\equiv^{\mathsf{R}}$   $\blacksquare$   $\checkmark^{\mathsf{Y}}$   $\checkmark^{\mathsf{Z}}$   $\blacksquare$ 

OD

Widgets

Galactic latitude

Galactic latitude

Helr

NGC\_628\_NA\_CUBE\_THINGS.fits.moment.weighted\_coord

山 🖬 🗹 👫

📚 🛸 🗚 🚱 PV

H 🖬 H 🌣 🖸 🗆

Ima

Autodetection of line for initial fitting parameters (can also be set manually). Fit region can be selected in spectrum or entered directly

#### **Options: multiple Gaussians, Lorenzians**

| 2                    | and the second second second second second second second second second second second second second second second | Z Profile Settings: Curson   | f                           | 6      |                                                         |      |                                                                                          |                       |                                  | <u> </u>  |               |            | l |
|----------------------|----------------------------------------------------------------------------------------------------|------------------------------|-----------------------------|--------|---------------------------------------------------------|------|------------------------------------------------------------------------------------------|-----------------------|----------------------------------|-----------|---------------|------------|---|
| -45.60               |                                                                                                    | Conversion Styling           | Smoothing Moments Fitting   | G      | C_628_NA_CUBE<br>C_628_NA_CUBE<br><b>C_628_NA_CUB</b> I | R    | XY         Z         F           XY         R         R           XY         R         R | ۲ 29<br>0<br><b>0</b> | Stokes I<br>Stokes I<br>Stokes I |           |               |            |   |
| 65                   | Burger and a ser                                                                                                 | Data source                  | NGC_628_NA_CUBE_THINGS.fits | \$     |                                                         |      |                                                                                          |                       |                                  |           |               |            |   |
| -45.                 | States States                                                                                                    | Profile function             | Gaussian 🜲                  |        | ×                                                       |      |                                                                                          |                       |                                  |           |               | *0*        |   |
| 45.70                | 444                                                                                                    | Auto detect                  | w/ cont. auto fit           |        | <b>je</b> 0: NGC •                                      | - Re | egion Acti                                                                               | ve                    | Statistic Mea                    | n 🔻 🗌 Pol | arization Cu  | arrent 🔻 🔥 |   |
|                      |                                                                                                    |                              | detected 1 component.       |        |                                                         |      |                                                                                          |                       |                                  |           |               |            |   |
| 45.75                |                                                                                                    | Components                   |                             |        |                                                         |      |                                                                                          |                       |                                  |           |               |            |   |
|                      |                                                                                                    | Center                       | 655353                      | le     | -3                                                      |      |                                                                                          |                       |                                  |           |               |            |   |
|                      | 138.75 138.70 138.65 138.60<br>Galactic longitude                                                                | Amplitude                    | 0.00552114277778110         |        |                                                         |      |                                                                                          | F                     | ſŊ                               |           |               |            |   |
| ю                    | WCS: (138.8826, -45.7272); Image:                                                                                | FWHM                         | 15526.650876000058          | le     | -3                                                      |      |                                                                                          |                       | L                                |           |               |            |   |
| -45.4                | Value: 6.53844e+2 km/s :<br>Polarization: Stokes I                                                               | Continuum<br>Fitting result  | None 🜲                      |        |                                                         |      |                                                                                          | f                     |                                  |           |               |            |   |
| 0 -45.65 -45.60 -45. |                                                                                                    |                              |                             | le     | 3                                                       |      | ╻╻                                                                                       | pd <sup>EI</sup>      |                                  |           |               | ſ,         |   |
| -45.80 -45.75 -45.7  |                                                                                                    |                              |                             | 9-     |                                                         | ╶┲┹┦ |                                                                                          |                       | H-atom 2S1/2,F=1- <u>0</u>       |           | Hβ H(209)&bet |            |   |
| 15.85                |                                                                                                    |                              | Reset Fit View log 💽 res    | sidual | 600000                                                  | )    | 620000                                                                                   | 640000                | 660000                           | 680000    | 700000        | 720000     |   |
| ۲ <u>-</u><br>139.   | 0 138.9 138.8 138.7 138.6<br>Galactic longitude                                                                  |                              |                             | 50     | 528.550, 5.12e-3                                        | )    |                                                                                          |                       | FELO-HEL                         |           |               |            |   |
|                      | Slide 36 of 45 English (United States)                                                                           | 🔀 Accessibility: Investigate |                             |        |                                                         |      | ≜ Notes                                                                                  | 🖵 Comments            |                                  | 무         | • + 13        | 31% 🔂      | Ì |
|                      |                                                                                                    |                              |                             |        |                                                         |      |                                                                                          |                       |                                  |           |               |            |   |

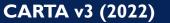

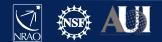

### Fit results can be copied/pasted

## Spectral Line Fitting

|                                          | •                                                                                                    |                         |                |                                                |                              | САН                                                                                                    | AI     |         |                 |        |               |           |          |                   | ,                 |             | Snooze |
|------------------------------------------|----------------------------------------------------------------------------------------------------|-------------------------|----------------|------------------------------------------------|------------------------------|----------------------------------------------------------------------------------------------------|--------|---------|-----------------|--------|---------------|-----------|----------|-------------------|-------------------|-------------|--------|
| File                                     | View                                                                                                    | Widgets                 | Help           | • /                                            |                              | $\blacksquare  \checkmark^{\text{vy}}  \checkmark^{\text{z}}  \blacksquare  \blacksquare  \blacksquare  \blacksquare  \blacksquare  \checkmark  \$^{\text{s}}  \clubsuit  \clubsuit  \clubsuit  \clubsuit  \textcircled{PV}$ | H      | ۶ (     | 8               |        |               |           |          |                   |                   |             | •      |
| NGC_                                     | _628_NA_                                                                                                    | CUBE_TH                 | INGS.fits.m    | noment.we                                      | ighted_coord                 | N 🏭 N 🌣 🛛 🗆                                                                                                    | Imag   | ge List | × Animato       | r ×    |               |           |          |                   |                   | 4           | 0⊀□    |
|                                          |                                                                                                    | and the second          | and the second |                                                | Z Profile Settings: Curso    |                                                                                                    | 0      | × hage  |                 | Layers | Matching      | Channel   | Polariza | tion              |                   |             |        |
| 00                                       |                                                                                                    | 1.95                    |                |                                                |                              |                                                                                                    |        | GC_6    | 28_NA_CUBE      | R      | XY Z R        | 29        | Stokes I |                   |                   |             |        |
| -45.60                                   | A States                                                                                                    |                         |                | Sec. 1                                         | Conversion Styling           | Smoothing Moments Fitting                                                                                                    | lelp   |         | 28_NA_CUBE      | R      | XY R          | 0         | Stokes I |                   |                   |             |        |
|                                          |                                                                                                    |                         | al m           | 1.2                                            |                              |                                                                                                    |        | GC_(    | 328_NA_CUB      | R      | XY R          | 0         | Stokes I |                   |                   |             |        |
| ų                                        |                                                                                                    |                         | A second       |                                                | Data source                  | NGC_628_NA_CUBE_THINGS.fits                                                                                                    | \$     |         |                 |        |               |           |          |                   |                   |             |        |
| ude<br>-45.65                            |                                                                                                    |                         | - He           | a state                                        | Desfile for sting            |                                                                                                    |        | e ×     |                 |        |               |           |          |                   |                   | 4           | 0 ★ D  |
| latit                                    | 344                                                                                                    | Cores                   | Sec. 3         | 1. 2.                                          | Profile function             | Gaussian 🌲                                                                                                    |        |         | 0: NGC 🔻        | Re     | gion Active   |           | tatistic | /lean 🔻           | Polarizatio       | n Current 🔻 | N N    |
| o ctic                                   | erry                                                                                                    | 50 2                    | Sales Sales    | -                                              | Auto detect                  | w/ cont. auto fit                                                                                                    |        | ige     | 0.1100          |        | gion          |           |          | icuit .           |                   | ounche      | 1/ 14  |
| Galactic latitude<br>-45.70 -45.0        | 2.12                                                                                                    | Gasel                   |                |                                                |                              |                                                                                                    |        |         |                 |        |               |           |          |                   |                   |             |        |
| Ŭ                                        | and the second                                                                                                    | 2                       |                |                                                |                              | detected 1 component.                                                                                                    |        |         |                 |        |               |           |          |                   |                   |             |        |
| LQ.                                      |                                                                                                    |                         |                |                                                | Components                   |                                                                                                    |        | )e-3    |                 |        |               |           |          |                   |                   |             |        |
| -45.75                                   |                                                                                                    |                         |                |                                                |                              |                                                                                                    |        |         |                 |        |               |           |          |                   |                   |             |        |
|                                          |                                                                                                    |                         |                |                                                | Center                       | 655353                                                                                                    |        | )e-3    |                 | -      |               |           |          |                   |                   |             |        |
|                                          |                                                                                                    |                         |                |                                                |                              |                                                                                                    |        |         |                 |        |               |           |          |                   |                   |             |        |
|                                          | 138.75                                                                                                    | 5 138.70                |                | 138.60                                         | Amplitude                    | 0.00552114277778110 😭 🥆                                                                                                    |        | )e-3    |                 |        |               |           |          |                   | 1 4               |             |        |
|                                          |                                                                                                    |                         | alactic long   |                                                | FWHM                         | 15526.650876000058                                                                                                    |        |         |                 |        |               |           |          | ⊭                 | 1 N               |             |        |
| 5.45                                     | Contraction of the local division of the local division of the loc |                         | -45.7272);     | ; Image:                                       |                              | 13323.030070000000                                                                                                    |        | )e-3    |                 |        |               |           |          |                   |                   |             |        |
| 4                                        |                                                                                                    | 6.53844e-<br>ation: Sto |                |                                                | Continuum                    | None 🌲                                                                                                    |        | 18-3    |                 |        |               |           |          | H                 |                   |             |        |
| -45.50                                   | 1760-3                                                                                                    | NO ST                   | Press .        |                                                |                              |                                                                                                    |        |         |                 |        |               |           |          |                   | μ                 |             |        |
| . 55                                     |                                                                                                    |                         | a start and    |                                                | Fitting result               | Component #1                                                                                                    |        | )e-3    |                 |        |               |           |          | A                 | 1                 |             |        |
| 0 -45.                                   |                                                                                                    | 9                       | 58°, 1         |                                                |                              | Center = 655547.431446 (undefined)                                                                                                    |        |         |                 |        |               |           |          | $\mathbb{A}$      |                   | 7           |        |
| tude<br>45.6(                            |                                                                                                    |                         |                | - 10                                           |                              | Center Error = 250.777555 (0.038%)                                                                                                    |        | )e-3    |                 |        |               |           |          |                   |                   |             |        |
| Galactic latitude<br>45.70 -45.65 -45.60 | 1.8                                                                                                    |                         |                | 1                                              |                              | Amplitude = 0.005615 (JY/BEAM)<br>Amplitude Error = 0.000124 (2.215%)                                                                                                    |        |         |                 |        |               |           |          |                   |                   | 4           |        |
| actic<br>-45                             | 1.1                                                                                                    | ¥ 8.4                   |                |                                                |                              | FWHM = 23108.497573 (undefined)                                                                                                    |        | )e-3    |                 |        |               |           |          |                   |                   |             |        |
| Gala<br>45.70                            |                                                                                                    | <b>1</b> - 0            |                | en el constante                                |                              | FWHM Error = 602.595058 (2.608%)                                                                                                    |        |         |                 |        |               | ┍┯╤┯      |          |                   | =1-0              |             |        |
| - 52                                     | 14 3                                                                                                    |                         |                | 1.<br>1. 1. 1. 1. 1. 1. 1. 1. 1. 1. 1. 1. 1. 1 |                              | <pre>Integral = 138.116075 (JY/BEAM * undefin Integral Error ~= 3.077627 (2.228%)</pre>                                                                                                    |        | le+0    |                 |        |               |           |          |                   | 1/2,F             |             |        |
| -45.                                     |                                                                                                    | 1                       | - 10 A         | a starter                                      |                              | Integral Error ~= 3.077627 (2.2286)                                                                                                    |        | 6+0     | _ L             |        |               |           | _        | * • • *           | n 2S <sup>*</sup> | · · ·       |        |
| 15.80                                    | Sere all                                                                                                    |                         |                |                                                |                              |                                                                                                    |        |         |                 |        |               |           |          |                   | -ator             |             |        |
| 85 -                                     |                                                                                                    |                         | The state      |                                                |                              |                                                                                                    |        | )e-3    | 60              | 00000  | 62000         | 0         | 64000    | 0                 | 660000            | 6800        | 200    |
| -45.                                     |                                                                                                    |                         |                |                                                |                              | Reset Fit View log O re                                                                                                    | siqual |         | 00              | ,0000  | 02000         |           | FELO-HEL |                   | 00000             | 0000        |        |
| 13                                       | 9.0 138                                                                                                    |                         |                | 138.6                                          |                              |                                                                                                    |        | 5052    | 3.550, 5.12e-3) |        |               |           |          |                   |                   |             |        |
|                                          | clide 20                                                                                                    |                         | alactic long   |                                                | Appagaibilitus Ipugatinat    | j                                                                                                    |        | 5052    | 5.330, 5.128-3) |        |               | ommonto - |          |                   |                   | ± 1010/ □□  |        |
|                                          | 511de 36 0                                                                                                    | 5145 Eng                | giish (United  | a States)                                      | 🇞 Accessibility: Investigate |                                                                                                    |        |         |                 |        | 🚔 Notes 🛛 🗭 C | omments   |          | 11 <del>.</del> . |                   | + 131% 🗄    |        |
|                                          |                                                                                                    |                         |                |                                                |                              |                                                                                                    |        |         |                 |        |               |           |          |                   |                   |             |        |

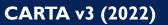

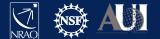

### Spectral Line Fitting

**Multiple Gaussians** 

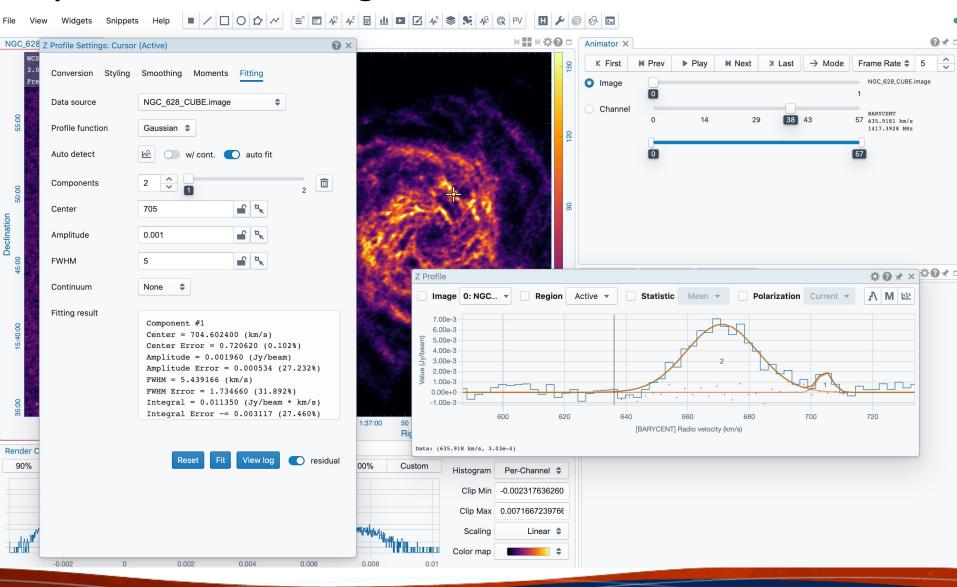

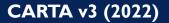

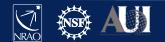

### **Position-Velocity**

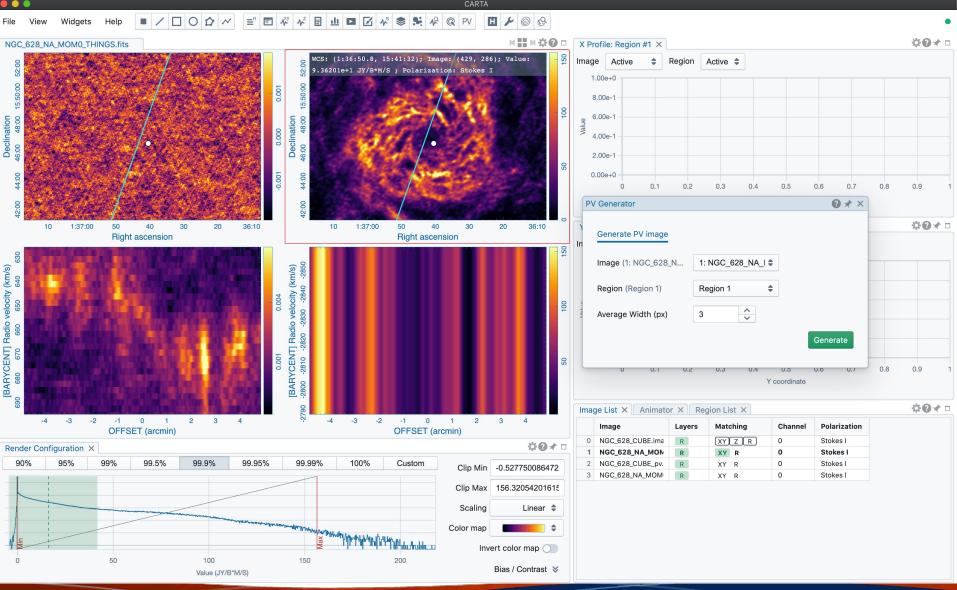

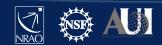

### CARTA – Stokes Analysis Widget

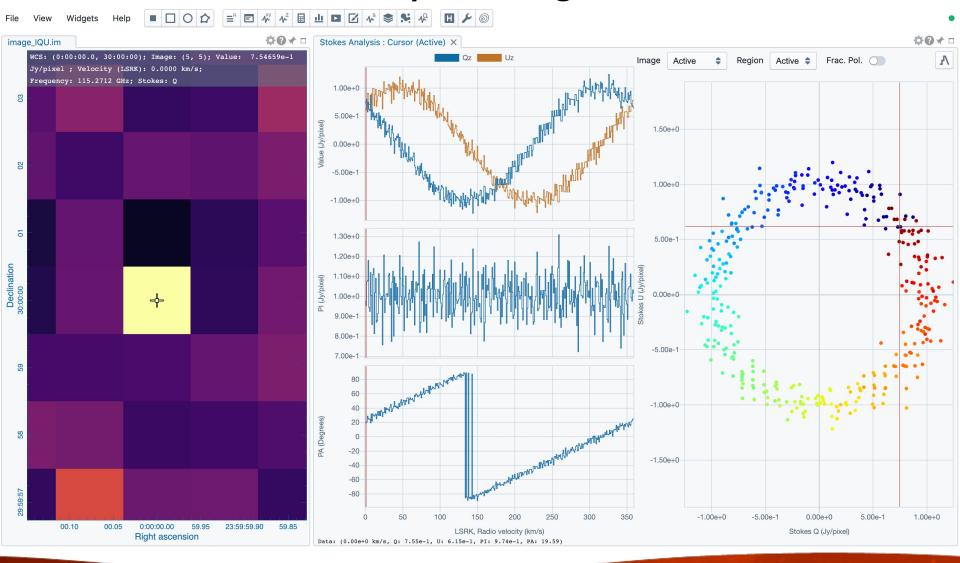

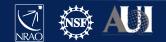

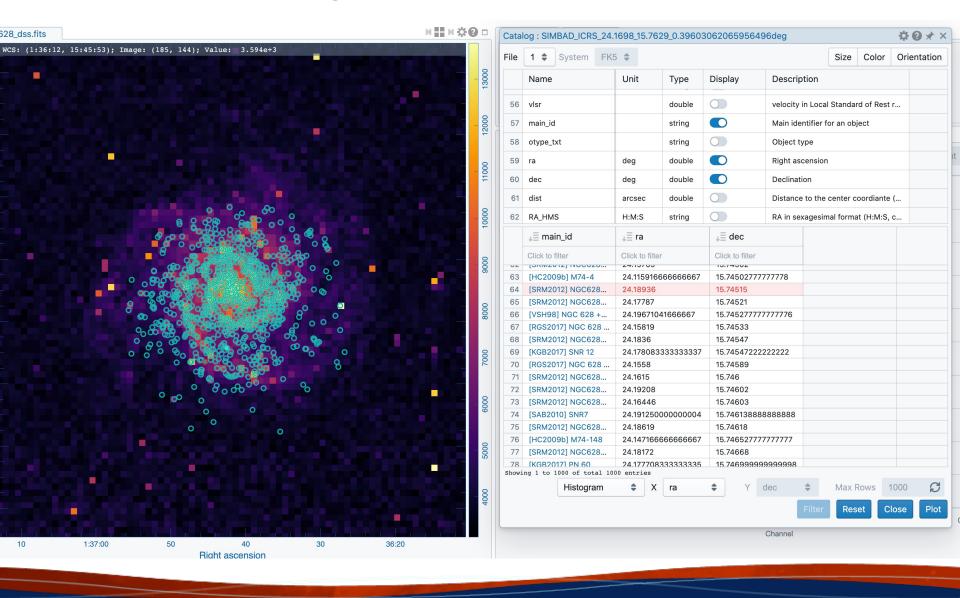

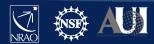

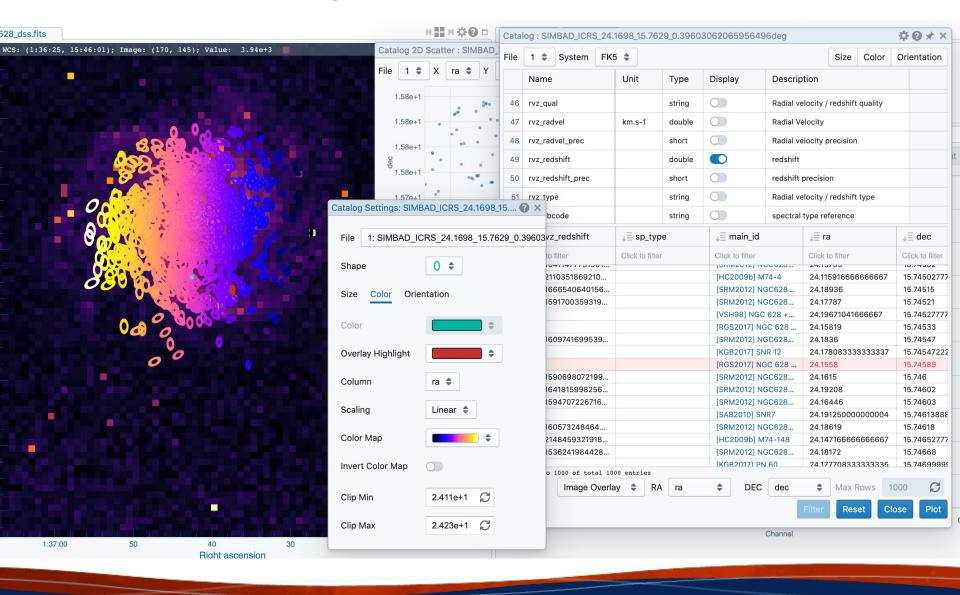

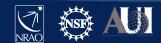

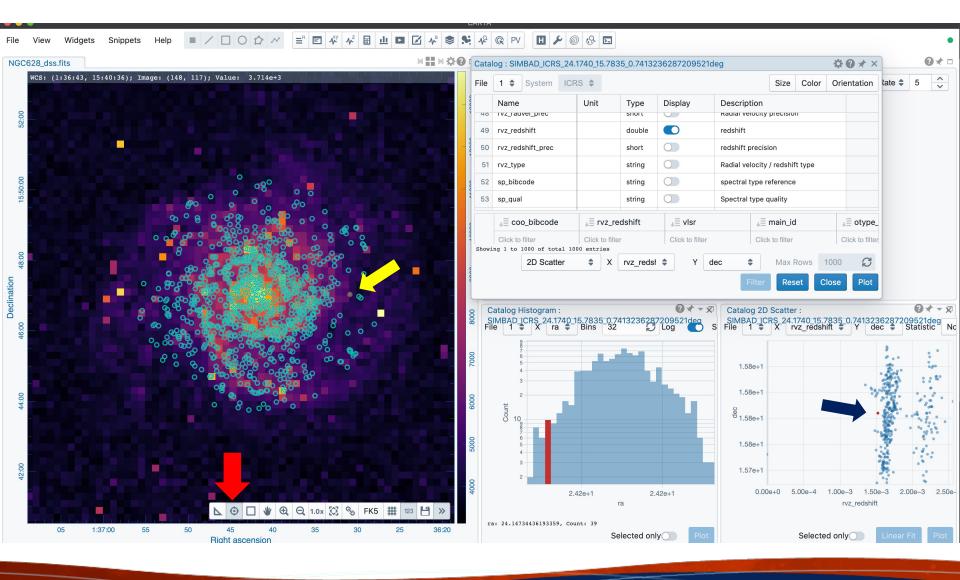

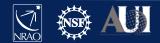

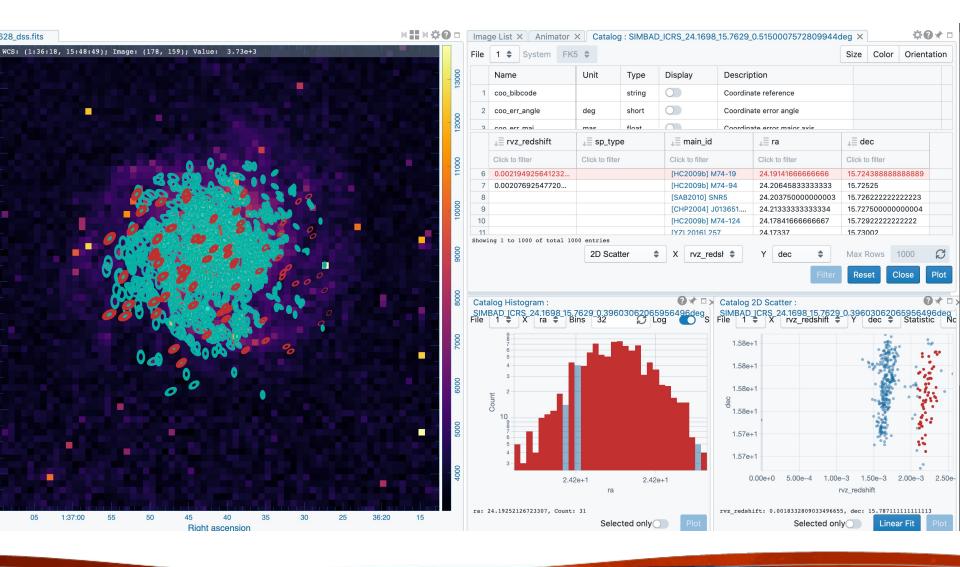

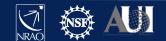

### Preferences

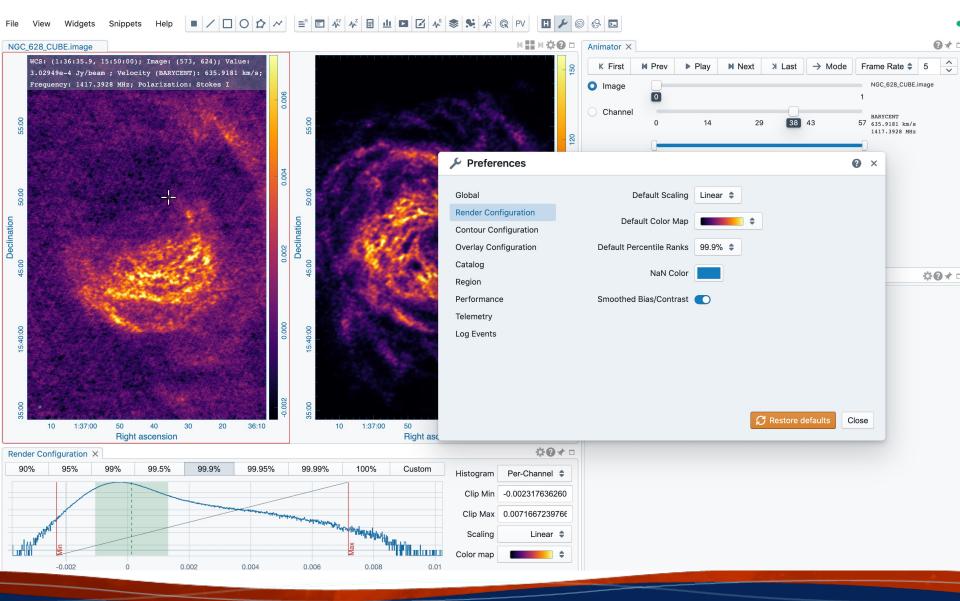

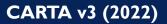

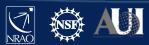

# Python scripting in progress/Code snippet

| 28_NA_MOM0_THI                                                               | Examples                                                                                                    | Tutorial •                                                                                   | <ul><li>01. Basics</li><li>02. Functions</li></ul> | н <b>Шнф0</b> = | Image List X Animator X Cata                                                                                                    | alon X                                                                                                    |                                                      | *0<br>0 × |
|------------------------------------------------------------------------------|----------------------------------------------------------------------------------------------------|----------------------------------------------------------------------------------------------|----------------------------------------------------|-----------------|----------------------------------------------------------------------------------------------------|----------------------------------------------------------------------------------------------------|------------------------------------------------------|-----------|
| 1<br>2<br>3<br>4<br>5<br>6<br>7<br>7<br>8<br>9<br>10<br>11<br>12<br>13<br>14 | <pre>// (or the "carta" alias;<br/>carta.showSplashScreen();<br/>await carta.delay(1000);<br/>app.hideSplashScreen();<br/>// Images in the frontend<br/>// by a FrameStore object<br/>// active frame is access;<br/>console.log(app.frames);<br/>console.log(app.activeFrame);</pre> | ).<br>;<br>d are referred to as fram<br>t, accessible via the arr<br>sible at "activeFrame". | ▶ 03. Loading images                               | ed              | Global<br>Render Configuration<br>Contour Configuration<br>Overlay Configuration<br>Catalog<br>Region<br>Performance<br>Telemetry<br>Log Events | Enable Code Snippets<br>Auto-launch File Browser<br>File List<br>Initial Layout<br>Initial Cursor Position<br>Initial Zoom Level | Filter by file content ‡ Default ‡ Fixed Tracking    |           |
|                                                                              | Execute                                                                                                    |                                                                                              | ew <u>व</u> Delete 💾 Save                          | Close           | No catalog file<br>Load a catalog file usin                                                                                                    |                                                                                                    | No catalog file load<br>Load a catalog file using th |           |

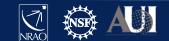

### Vector field rendering

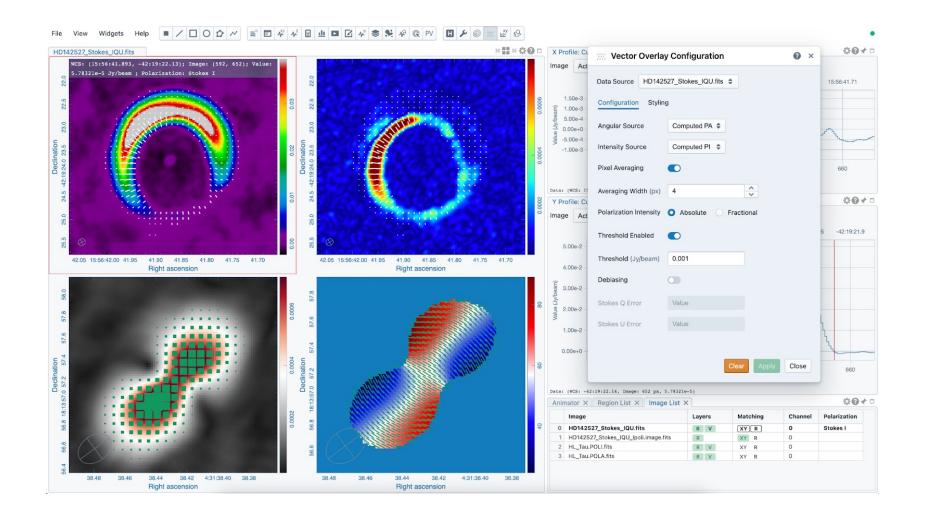

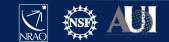

### LEL image loading (mathematical expressions)

| File View Widgets Help $\blacksquare$ / $\Box$ O $\bigtriangleup$ / $\blacksquare$ $\blacksquare$ $\clubsuit$ $\checkmark$                                                                                                    | ■ 🗹 👫 📚 🛸 🆧 @ PV                    | <b>                                     </b> | <sup>xy</sup> ₿    |         |             |                                                                                                    |                                                        |                                                                      | •          |
|----------------------------------------------------------------------------------------------------|-------------------------------------|----------------------------------------------|--------------------|---------|-------------|----------------------------------------------------------------------------------------------------|--------------------------------------------------------|----------------------------------------------------------------------|------------|
| "dice_four.fits" + "dice_one.fits"                                                                                                    | м≣нф0□ (                            | X Profile: Cu                                | sor ×              |         |             |                                                                                                    |                                                        |                                                                      | ≎0⊀ □      |
| WCS: (6:12:54.273, 17:59:13.88); Image: (95, 46); Value: -1.53946e-1 Jy/beam                                                                                                    |                                     | Image Activ                                  |                    | Region  | Active 韋    |                                                                                                    |                                                        |                                                                      |            |
|                                                                                                    | -                                   |                                              |                    |         |             |                                                                                                    |                                                        |                                                                      |            |
|                                                                                                    | _                                   | 6:12:5                                       | 4.47               | 6:1     | 2:54.43     | 6:12:54.38                                                                                                    | 6:12:54.34                                             | 6:12:54.30                                                           | 6:12:54.26 |
|                                                                                                    |                                     | 3.50e+0                                      |                    |         |             | <u>ر</u> می                                                                                                    |                                                        |                                                                      |            |
| 16 —<br>16 — 17 — 17 — 17 — 17 — 17 — 17 — 17 —                                                                                                    |                                     | E 3.00e+0                                    |                    |         |             | <u>ا ک</u>                                                                                                    | L I                                                    |                                                                      |            |
|                                                                                                    | -                                   | 2.00e+0                                      |                    |         |             | F                                                                                                    | <u>ل</u>                                               |                                                                      |            |
|                                                                                                    |                                     | ට 1.50e+0                                    |                    |         |             | - F                                                                                                    |                                                        |                                                                      |            |
|                                                                                                    | -                                   | 1.00e+0<br>5.00e-1                           |                    |         |             |                                                                                                    |                                                        |                                                                      |            |
|                                                                                                    |                                     | 0.00-0                                       |                    |         |             |                                                                                                    |                                                        |                                                                      |            |
|                                                                                                    | File Browser                        |                                              |                    |         |             |                                                                                                    |                                                        |                                                                      | 0 ×        |
| Declination 1758-14.0 14.5                                                                                                    | O 및 > Users > kswang > carta_im     | age_pool > se                                | et_dice<br>↓≣ Type | J Size  | .↓≣ Date    | File Information H                                                                                                    | eader                                                  |                                                                      |            |
|                                                                                                    | dice_five.fits                      |                                              | FITS               | 86.4 kB | 27 Feb 2021 |                                                                                                    |                                                        |                                                                      |            |
|                                                                                                    | dice_four.fits                      |                                              | FITS               | 86.4 kB | 27 Feb 2021 | Name = dice_one                                                                                                    | e.fits                                                 |                                                                      |            |
|                                                                                                    | dice_one.fits                       |                                              | FITS               | 86.4 kB | 27 Feb 2021 | HDU = 0<br>Data type = dou                                                                                                    | ble                                                    |                                                                      |            |
|                                                                                                    | dice_six.fits                       |                                              | FITS               | 86.4 kB | 27 Feb 2021 | Shape = [101, 1                                                                                                    |                                                        |                                                                      |            |
|                                                                                                    | dice_three.fits                     |                                              | FITS               | 86.4 kB | 27 Feb 2021 |                                                                                                    | = Right Ascension, 1                                   | Declination                                                          |            |
|                                                                                                    | dice_two.fits                       |                                              | FITS               | 86.4 kB | 27 Feb 2021 | Projection = SI<br>Image reference                                                                                               | <pre>N pixels = [320.75, 3]</pre>                      | 20.751                                                               |            |
| 021<br>54.50<br>54.45<br>54.40<br>Fight ascension                                                                                                    |                                     |                                              |                    |         |             | Image reference<br>Image ref coord<br>Pixel increment<br>Pixel unit = Jy<br>Celestial frame<br>Restoring beam<br>RA range = [06: | <pre>coords = [06:12:53.] is (deg) = [93.2242 de</pre> | 8000, +017.59.22.100<br>eg, 17.9895 deg]<br>65°, 11.5153 deg<br>472] | 0]         |
| Render Configuration ×                                                                                                    |                                     |                                              |                    |         |             |                                                                                                    |                                                        |                                                                      |            |
| 90% 95% 99% 99.5% 99.9% 99.95% 99.99% 100% Cu                                                                                                    | Image arithmetic - "dice_four.fits" | + dice_one.fit                               | 5                  |         |             |                                                                                                    |                                                        |                                                                      |            |
|                                                                                                    | List filtering                      |                                              |                    |         |             |                                                                                                    |                                                        |                                                                      |            |
|                                                                                                    | Image arithmetic                    |                                              |                    |         |             |                                                                                                    |                                                        | Close Load e                                                         | xpression  |
| La contraction of the contraction of the contractio | Color map                           |                                              |                    |         |             |                                                                                                    |                                                        |                                                                      |            |
| 0 1 2 3 4 5<br>Value (Jy/beam)                                                                                                    | Bias / Contrast 📚                   |                                              |                    |         |             |                                                                                                    |                                                        |                                                                      |            |
| value (cyr reality                                                                                                    |                                     |                                              |                    |         |             |                                                                                                    |                                                        |                                                                      |            |

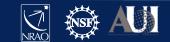

### Complex-valued images

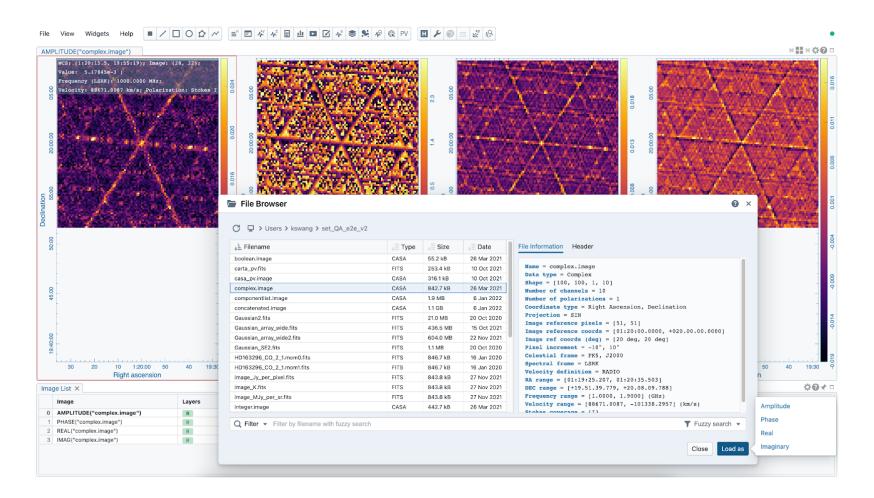

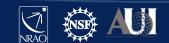

### 2D Gaussian Fitting

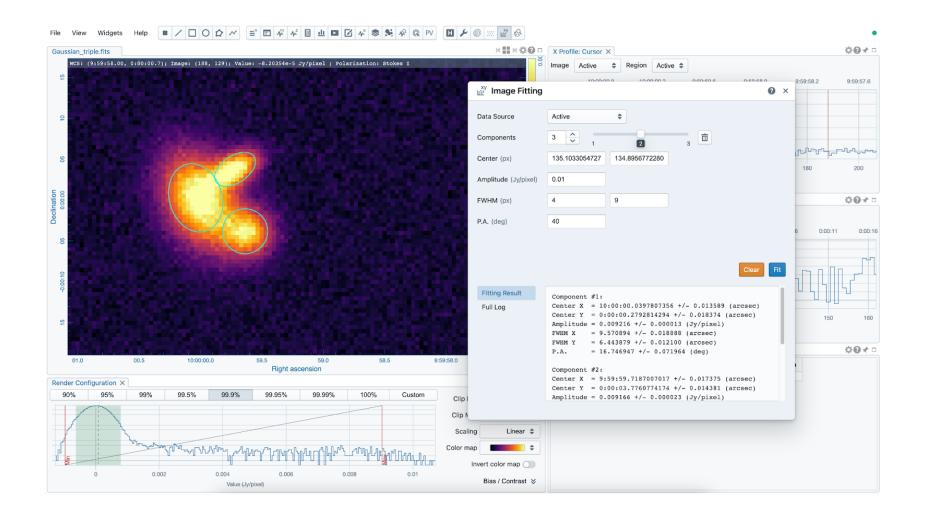

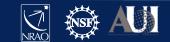

# Calculation of polarization quantities (like linear polarization intensity, polarization angle) from Stokes IQUV cube

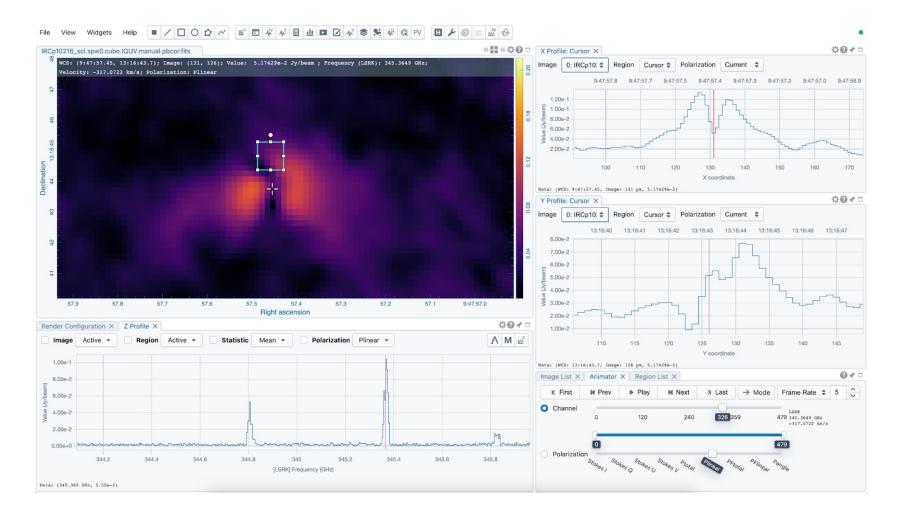

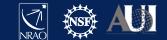

### Line and Polyline spatial profiles

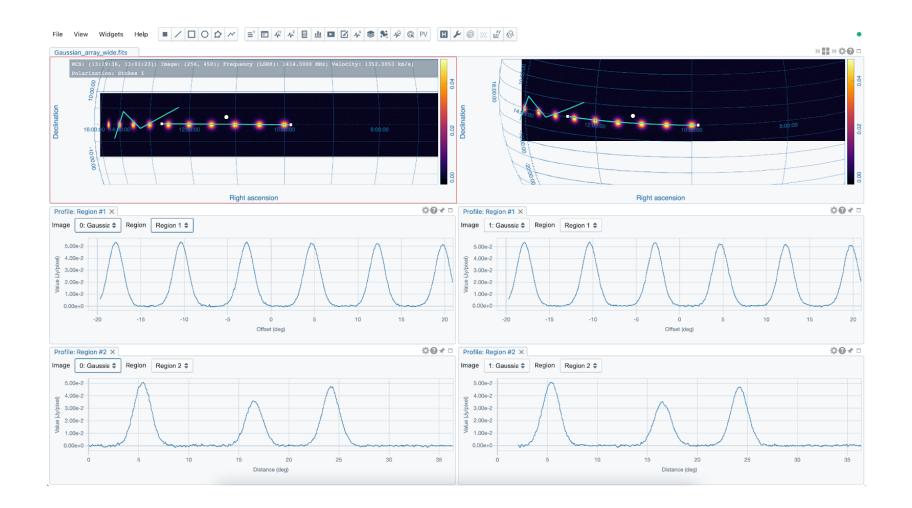

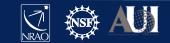

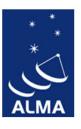

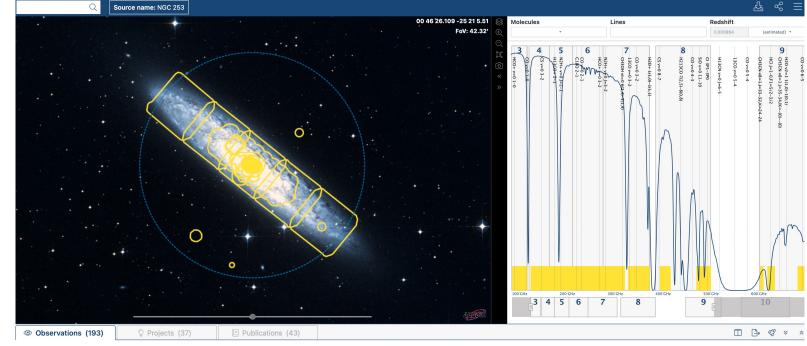

Click on "preview" icon

|                                         | Project code       | ALMA source name | Ra           | Dec           | Band | Cont. sens. | Frequency support | ↑ Release date Publi | cations | Ang. res. | Min. vel. res. | Array | Mosaic | Max. reco. scale | FOV      | Scientific category | Science keyword        | In |
|-----------------------------------------|--------------------|------------------|--------------|---------------|------|-------------|-------------------|----------------------|---------|-----------|----------------|-------|--------|------------------|----------|---------------------|------------------------|----|
|                                         |                    |                  | h:m:s *      | d:m:s *       |      | mJy/beam •  |                   |                      |         | arcsec *  | km/s *         |       |        | arcsec *         | arcsec * |                     |                        | s  |
| ⇔⇔                                      | <br>2018.1.01321.S | NGC_253          | 00:47:33.000 | -25:17:16.994 | 6    | 2.6269      | 217.05233.81GHz   | 2020-01-04           | 9       | 5.026     | 0.736          | 7m    | mosaic | 30.416           | 362.436  | Local Universe      | Spiral galaxies, Giant | 3  |
| ⇔↔                                      | <br>2018.1.01321.S | NGC_253          | 00:47:47.067 | -25:14:42.344 | 6    | 2.4902      | 217.05233.81GHz   | 2020-01-04           | 9       | 5.012     | 0.736          | 7m    | mosaic | 29.519           | 362.436  | Local Universe      | Spiral galaxies, Giant | 3  |
| $\oplus \leftrightarrow \cdot$          | <br>2018.1.01321.S | NGC_253          | 00:47:04.869 | -25:22:25.674 | 6    | 2.5089      | 217.05233.81GHz   | 2020-01-04           | 9       | 5.042     | 0.736          | 7m    | mosaic | 30.047           | 362.436  | Local Universe      | Spiral galaxies, Giant | 3  |
| $\Leftrightarrow \leftrightarrow \cdot$ | <br>2017.1.00161.L | ngc253           | 00:47:33.231 | -25:17:16.203 | 4    | 0.0301      | 143.26159.09GHz   | 2020-01-06           | 4       | 1.082     | 1.862          | 12m   | mosaic | 12.288           | 72.613   | Galaxy evolution    | Galaxy chemistry, Gia  | 8  |
| ⊕ ↔                                     | <br>2017.1.00161.L | ngc253           | 00:47:33.228 | -25:17:16.132 | 4    | 0.0266      | 135.96151.79GHz   | 2020-01-06           | 4       | 1.101     | 1.953          | 12m   | mosaic | 12.859           | 76.217   | Galaxy evolution    | Galaxy chemistry, Gia  | 9  |
| $\leftrightarrow$ $\leftrightarrow$     | <br>2018.1.00162.S | ngc253           | 00:47:33.281 | -25:17:17.680 | 5    | 0.2480      | 166.36182.10GHz   | 2020-01-07           | 4       | 6.608     | 1.879          | 7m    |        | 48.557           | 57.292   | Galaxy evolution    | Galaxy chemistry, Gia  | 9  |
|                                         | <br>2018.1.01321.S | NGC_253          | 00:48:01.106 | -25:12:07.874 | 6    | 2.6693      | 217.05233.81GHz   | 2020-01-07           | 9       | 5.012     | 0.736          | 7m    | mosaic | 29.558           | 362.864  | Local Universe      | Spiral galaxies, Giant | 3  |
|                                         | <br>2018.1.00596.S | NGC_253          | 00:47:39.857 | -25:15:33.714 | 6    | 0.0878      | 217.90232.90GHz   | 2020-01-08           | 1       | 0.268     | 0.318          | 12m   | mosaic | 4.223            | 97.598   | Local Universe      | Spiral galaxies, Giant | 6  |
|                                         | <br>2018.1.00162.S | ngc253           | 00:47:33.281 | -25:17:17.680 | 5    | 0.1956      | 169.71185.45GHz   | 2020-01-09           | 4       | 6.382     | 1.845          | 7m    |        | 39.966           | 56.211   | Galaxy evolution    | Galaxy chemistry, Gia  | 1' |
|                                         | <br>2017.1.00161.L | ngc253           | 00:47:33.232 | -25:17:16.237 | 4    | 0.0258      | 146.91162.74GHz   | 2020-01-13           | 4       | 0.999     | 1.820          | 12m   | mosaic | 12.190           | 70.936   | Galaxy evolution    | Galaxy chemistry, Gia  | 7  |
|                                         | <br>2018.1.00294.S | NGC253           | 00:47:33.067 | -25:17:18.525 | 7    | 0.0329      | 315.27330.69GHz   | 2020-01-14           | 0       | 0.312     | 1.768          | 12m   |        | 4.578            | 18.029   | Active galaxies     | Starbursts, star forma | з  |
| ⇔ ↔                                     | <br>2017.1.00161.L | ngc253           | 00:47:33.310 | -25:17:18.519 | 7    | 0.8577      | 338.00353.92GHz   | 2020-01-15           | 4       | 2.755     | 0.857          | 7m    | mosaic | 25.100           | 69.560   | Galaxy evolution    | Galaxy chemistry, Gia  | 3  |

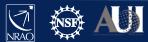

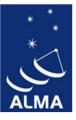

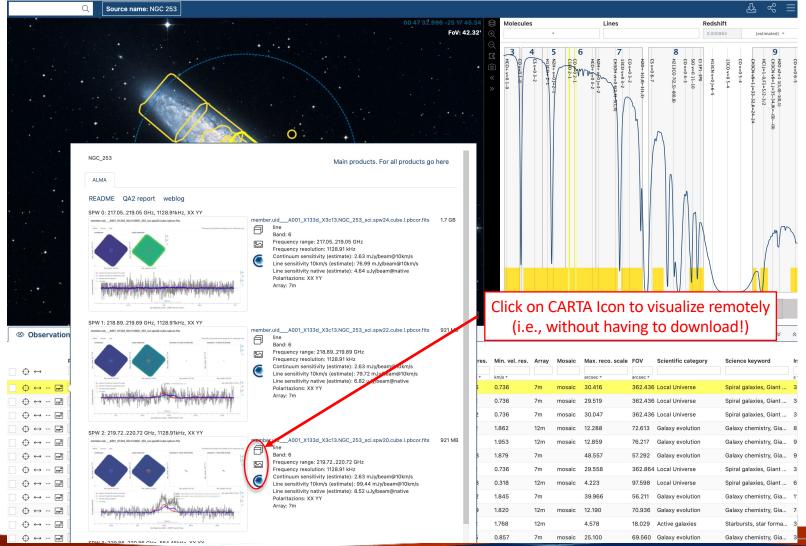

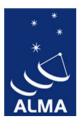

| Q Source name: NGC 253                                                  |                                                                 |                                                |                              | & ∞ ≡                                                                                                    |
|-------------------------------------------------------------------------|-----------------------------------------------------------------|------------------------------------------------|------------------------------|----------------------------------------------------------------------------------------------------|
| CARTA                                                                   |                                                                 | \$                                             | Redsh                        |                                                                                                    |
|                                                                         |                                                                 |                                                | 0.0008                       | 864 (estimated) -                                                                                                    |
| File View Widgets Help 🔳 🗌                                              |                                                                 |                                                | H13CN V=0                    | H20 v2=1 1(1,0)-1     H20 v2=1 1(1,0)-1     H20 v2=1 1(1,0)-1     H20 v2=1 1(1,0)-1     H20 v2=1 1(1,0)-1     H20 v2=0 1(1,0)-1     H20 v2=0 1(1,0)-1 |
| • No image loaded                                                       |                                                                 |                                                | H13CN v=0J=6-5<br>CI 3P1-3P0 | -v v=v e-5<br>+20 v2=1 1(1,0)-<br>+(CJ=1-0,F1=5/2<br>CH3CN v8=1;J=33<br>CO v=0 5-4<br>13CO v=0 5-4                                                                                                    |
|                                                                         |                                                                 |                                                | =6-5                         | J=35-3<br>J=35-2<br>=5/2-3<br>J=33-3                                                                                                    |
|                                                                         |                                                                 |                                                |                              | 1(0,1)<br>5-34,IK=<br>2-3/2<br>3-32,K=2                                                                                                    |
|                                                                         |                                                                 |                                                |                              | -(0)(                                                                                                    |
|                                                                         |                                                                 |                                                |                              | 9                                                                                                    |
|                                                                         |                                                                 |                                                |                              |                                                                                                    |
|                                                                         |                                                                 |                                                |                              |                                                                                                    |
|                                                                         |                                                                 |                                                |                              |                                                                                                    |
|                                                                         |                                                                 |                                                |                              |                                                                                                    |
|                                                                         |                                                                 |                                                |                              |                                                                                                    |
|                                                                         |                                                                 |                                                | 1                            |                                                                                                    |
|                                                                         |                                                                 |                                                |                              | MM                                                                                                    |
|                                                                         |                                                                 |                                                |                              |                                                                                                    |
|                                                                         |                                                                 |                                                |                              |                                                                                                    |
|                                                                         |                                                                 |                                                |                              |                                                                                                    |
|                                                                         |                                                                 |                                                |                              |                                                                                                    |
|                                                                         |                                                                 |                                                | 500 GHz                      | 600 GHz                                                                                                    |
|                                                                         | CARTA 2.0.0 (4 Jun 20                                           | )21)                                           | 9                            | 10                                                                                                    |
|                                                                         | Cube Analysis and Rendering Tool for Astro                      |                                                |                              |                                                                                                    |
| Observations (193)                                                      |                                                                 |                                                |                              |                                                                                                    |
|                                                                         | Q                                                               |                                                |                              |                                                                                                    |
| Project code                                                            |                                                                 | ).3 0.4 0.5 0.6 0.7 0.8 0.9 1                  | gory                         | Science keyword                                                                                                    |
| $\Box \Leftrightarrow \leftrightarrow \qquad \Box$                      | Connecting to server wss://carta.almascience.nrao.edu/vfi1cftks | sd2fa4yuo0ajpp4mb failed. Y coordinate         |                              | s                                                                                                    |
| ↔ ↔ ··· 📰 2018.1.01321.S                                                |                                                                 | Image List 🗴 Animator 🗙 Region List 🗙 🔞 🖈 🗆    |                              | Spiral galaxies, Giant                                                                                                    |
|                                                                         |                                                                 |                                                |                              | Spiral galaxies, Giant                                                                                                    |
| ↔ ↔ ··· 📰 2018.1.01321.S                                                |                                                                 |                                                |                              | Spiral galaxies, Giant                                                                                                    |
| $\oplus \leftrightarrow \cdots$ 📰 2017.1.00161.L Render Configuration X |                                                                 |                                                | on                           | Galaxy chemistry, Gian 8                                                                                                    |
| ↔ … 📰 2017.1.00161.L                                                    |                                                                 |                                                | ən                           | Galaxy chemistry, Gian 9                                                                                                    |
| ↔ ··· 📰 2018.1.00162.S                                                  |                                                                 |                                                | on                           | Galaxy chemistry, Gian 9                                                                                                    |
| ⊕ ↔ …                                                                   |                                                                 |                                                |                              | Spiral galaxies, Giant 3                                                                                                    |
| _ ↔ ↔ ··· 📰 2018.1.00596.S                                              |                                                                 | No file loaded                                 |                              | Spiral galaxies, Giant 6                                                                                                    |
| _ ↔ ↔ ··· 📰 2018.1.00162.S                                              | No file loaded                                                  | Load a file using the menu                     | on                           | Galaxy chemistry, Gian 1                                                                                                    |
| _ ↔ ↔ ··· 📰 2017.1.00161.L                                              |                                                                 |                                                | on                           | Galaxy chemistry, Gian 7                                                                                                    |
| 2018.1.00294.5                                                          |                                                                 |                                                |                              | Starbursts, star format 3                                                                                                    |
| ↔ ··· 📷 2017.1.00161.L                                                  |                                                                 |                                                | on                           | Galaxy chemistry, Gian 3                                                                                                    |
|                                                                         | 7 0.6243 281.44297.07GHz 2020-01-16 4                           | 3.939 0.992 7m mosaic 30.020 65.735 Galaxy evo | lution                       | Galaxy chemistry, Gian 4                                                                                                    |

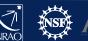

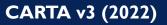

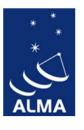

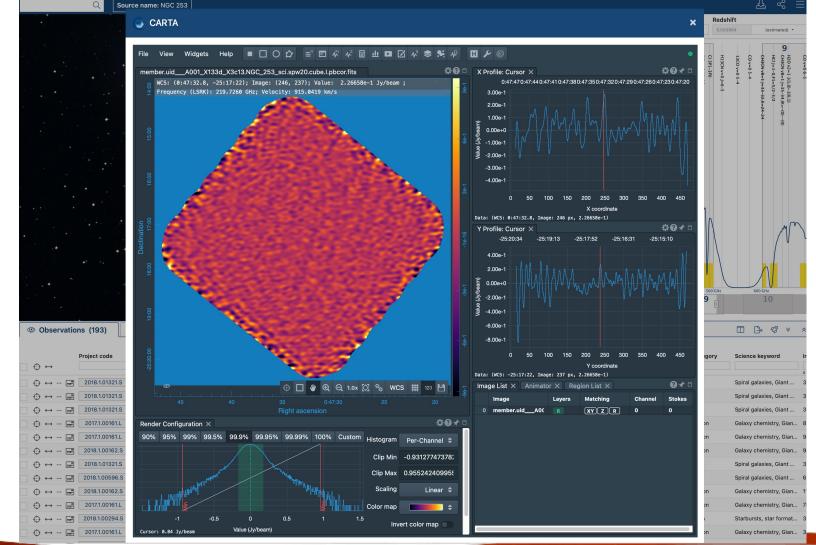

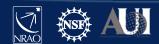

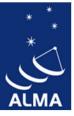

|           |                                                                                                    |                                                                                                    |                                                                                                    |                                                                                                    |                                                                                                    |                                                                                                    | 00 47                                                                                                    | 36.912 - 25 18 4<br>FoV: 3                                                                                                    |                                                                                                    | blecules                                                                                                    | •                                                                                                    | Lines                                            | 1                                                                                       | Observatio                                                                                                    | ons 🛞 esti                                                                                                    |
|-----------|----------------------------------------------------------------------------------------------------|----------------------------------------------------------------------------------------------------|----------------------------------------------------------------------------------------------------|----------------------------------------------------------------------------------------------------|----------------------------------------------------------------------------------------------------|----------------------------------------------------------------------------------------------------|----------------------------------------------------------------------------------------------------|----------------------------------------------------------------------------------------------------|----------------------------------------------------------------------------------------------------|----------------------------------------------------------------------------------------------------|----------------------------------------------------------------------------------------------------|--------------------------------------------------|-----------------------------------------------------------------------------------------|----------------------------------------------------------------------------------------------------|----------------------------------------------------------------------------------------------------|
|           |                                                                                                    |                                                                                                    |                                                                                                    |                                                                                                    |                                                                                                    |                                                                                                    | •                                                                                                    |                                                                                                    | , HOY MO 1-0                                                                                                    | C v=03-2                                                                                                    | 5 (0) + vol 2 2<br>5 (0) + vol 2 2<br>1 (0) + vol 2 2<br>1 (0) | 7 13 0 v=0/5-2<br>7 13 0 v=0/5-2<br>0 0 v=0/5-2  |                                                                                         |                                                                                                    |                                                                                                    |
|           |                                                                                                    |                                                                                                    |                                                                                                    |                                                                                                    |                                                                                                    |                                                                                                    |                                                                                                    |                                                                                                    |                                                                                                    |                                                                                                    |                                                                                                    | 1                                                |                                                                                         |                                                                                                    | 0                                                                                                    |
|           |                                                                                                    | +                                                                                                    |                                                                                                    | · ·                                                                                                    |                                                                                                    |                                                                                                    |                                                                                                    |                                                                                                    | 100                                                                                                    | GHz                                                                                                    |                                                                                                    | 300 GHz                                          | 400 GHz                                                                                 | 500 GHz                                                                                                    | 600 GHz                                                                                                    |
|           | +                                                                                                    | +                                                                                                    |                                                                                                    |                                                                                                    | •                                                                                                    |                                                                                                    | _/                                                                                                    | ALA                                                                                                    | 100                                                                                                    | i GHz<br>1 <b>3</b> 4                                                                                                    |                                                                                                    |                                                  |                                                                                         | 9                                                                                                    | 10                                                                                                    |
| J         | Observatio                                                                                                    |                                                                                                    | Projects (                                                                                                    |                                                                                                    | Publicatio                                                                                                    |                                                                                                    |                                                                                                    | AFE                                                                                                    |                                                                                                    |                                                                                                    |                                                                                                    |                                                  |                                                                                         | 9                                                                                                    | 600 GHz<br>10                                                                                                    |
| t dataset | Observatio     ALMA source name                                                                                                    |                                                                                                    | Projects (<br>Source name" is text n                                                                                         | match only. For source                                                                                                    | name searches, us                                                                                             | e the search mend at th                                                                                                    | e top left. Column filters app<br>. Frequency support                                                                                                    |                                                                                                    |                                                                                                    | 34                                                                                                    | 5 6 7                                                                                                    | 8                                                |                                                                                         | 9                                                                                                    | 10                                                                                                    |
| J         | -                                                                                                    | ne: NGC253 "ALMA                                                                                                    | Source name" is text n                                                                                                    | match only. For source                                                                                                    | name searches, us<br>Dec                                                                                      | e the search more at th<br>Band Cont. sens                                                                                                    |                                                                                                    |                                                                                                    | Publications A                                                                                                    | 34                                                                                                    | 5 6 7                                                                                                    | 8                                                | Max. reco. scale                                                                        | 9 FOV                                                                                                    | 10                                                                                                    |
| J         | ALMA source nan                                                                                                    | ne: NGC253 "ALMA                                                                                                    | Source name" is text n                                                                                                    | match only. For source ne Ra Shim:s                                                                                                    | name searches, us                                                                                             | e the search more at th<br>Band Cont. sens<br>                                                                                                    |                                                                                                    |                                                                                                    | Publications A                                                                                                    | Ang. res. M                                                                                                    | 5 6 7                                                                                                    | y Mosaic                                         | Max. reco. scale<br>arcsec *                                                            | 9<br>FOV<br>arcsec *                                                                                                    | 10                                                                                                    |
| J         |                                                                                                    | Project code                                                                                                    | A Source name" is text n<br>ALMA source nam<br>NGC253                                                                        | ne Ra<br>h:m:s ~<br>00:47:33.146                                                                                                    | name searches, us<br>Dec<br>d:m:s •                                                                           | e the search mend at th<br>Band: Cont. sens<br>mJy/beam -<br>3 0.1049                                                                                      | . Frequency support                                                                                                    | ↑ Release date                                                                                                    | Publications A<br>14 2                                                                                                    | <b>Ang. res.</b> M<br>rcsec × kn<br>2.701 2.                                                                                                    | 5 6 7                                                                                                    | y Mosaic<br>mosaic                               | Max. reco. scale<br>arcsec *                                                            | 9<br>FOV<br>arcsec *<br>98.703                                                                                                    | 10 Cientific cate Active galaxies                                                                                                    |
| J         | ALMA source name $\bigoplus \leftrightarrow$ $\bigoplus \leftrightarrow \cdots$                                                                                                    | Project code                                                                                                    | Source name" is text n<br>ALMA source nam<br>NGC253<br>NGC253                                                                | Ra           Imatch only. For source           ne           Ra           Imatch only. For source           h:m:s *           00:47:33.146           00:47:33.200                                                                                                    | name searches, us<br>Dec<br>d:m:s =<br>-25::::17.498                                                          | e the search mend at the<br>Band Cont. sens<br>mJy/beam *<br>3 0.1049<br>3 0.0458                                                                          | 99.91115.74GHz                                                                                                    | ↑ Release date                                                                                                    | Publications A<br>a<br>14 2<br>14 1                                                                                                    | xng. res. M<br>rcsec ▼ kn<br>2.701 2.<br>.323 2.                                                                                                    | 5 6 7<br>lin. vel. res. Arra<br>n/s -<br>530 12m                                                                                                    | y Mosaic<br>mosaic                               | Max. reco. scale<br>arcsec ~<br>28.891<br>13.611                                        | <b>9</b><br><b>FOV</b><br>arcsec *<br>98.703<br>109.127                                                                                                    | 10 Scientific cate Active galaxies Active galaxies                                                                                                    |
| J         | ALMA source nam $\oplus$ $\oplus$ $\oplus$ $\oplus$ $\oplus$ $\oplus$ $\oplus$ $\oplus$ $\oplus$ $\oplus$ $\oplus$ $\oplus$ $\oplus$ $\oplus$ $\oplus$ $\oplus$ $\oplus$ $\oplus$ $\oplus$ $\oplus$ $\oplus$ $\oplus$ $\oplus$ $\oplus$ $\oplus$ $\oplus$ $\oplus$ $\oplus$                                                                                      | Project code 2011.0.00172.S 2011.0.00172.S                                                                               | Source name" is text n<br>ALMA source nam<br>NGC253<br>NGC253<br>NGC253                                                      | ne Ra<br>⊗ h.m.s ▼<br>00:47:33.146<br>00:47:33.414                                                                                                    | name searches, use<br>Dec<br>d:m:s •<br>-25:17:17.498<br>-25:17:17.808                                        | e the search mend at th<br>Band Cont. sens<br>mJy/beam •<br>3 0.1049<br>3 0.4806                                                                           | Frequency support 99.91115.74GHz 85.69101.32GHz                                                                                                    | <ul> <li>↑ Release date</li> <li>2013-06-19</li> <li>2013-08-28</li> </ul>                                                                   | Publications A<br>14 2<br>14 1<br>4 7                                                                                                    | Ang. res. M<br>rcsec * kr<br>.701 2.<br>.323 2.<br>.767 2.                                                                                                    | 5         6         7           lin. vel. res.         Arra           n/s ▼         12m           880         12m                                                                                                    | y Mosaic<br>mosaic<br>mosaic                     | Max. reco. scale<br>arcsec ~<br>28.891<br>13.611                                        | 9 <b>FOV</b><br>arcsec *<br>98.703<br>109.127<br>178.609                                                                                                    | 10                                                                                                    |
| t dataset | ALMA source nam $\oplus$ $\oplus$ $\oplus$ $\oplus$ $\oplus$ $\oplus$ $\oplus$ $\oplus$ $\oplus$ $\oplus$ $\oplus$ $\oplus$ $\oplus$ $\oplus$ $\oplus$ $\oplus$ $\oplus$ $\oplus$ $\oplus$ $\oplus$ $\oplus$ $\oplus$ $\oplus$ $\oplus$ $\oplus$ $\oplus$ $\oplus$ $\oplus$                                                                                      | Project code 2011.0.00172.S 2012.1.00178.S                                                                               | ALMA source name" is text n<br>ALMA source name<br>NGC253<br>NGC253<br>NGC253<br>NGC253<br>NGC253                            | Image: match only. For source           ne         Ra           ⊗         h:m:s *           00:47:33.146         00:47:33.200           00:47:33.414         00:47:33.414           00:47:33.419         00:47:33.419                                                                                                    | name searches, us:<br>Dec<br>-25:17:17.498<br>-25:17:17.808<br>-25:17:17.634                                  | e the search model at th<br>Band Cont. sens<br>mJy/beam ~<br>3 0.1049<br>3 0.4806<br>3 0.0442                                                              | Frequency support           99.91115.74GHz           85.69101.32GHz           99.76115.70GHz                                                                   | Release date           2013-06-19           2013-08-28           2015-03-31                                                                  | Publications A<br>14 2<br>14 1<br>4 7<br>4 0                                                                                                    | i3         4           Ang. res.         M           rcssec →         kn           x.701         2.           x.323         2.           x.767         2.           x.740         2.                                                                                | 5         6         7           lin. vel. res.         Arra           n/s →         12m           890         12m           531         7m                                                                                                    | y Mosaic<br>mosaic<br>mosaic                     | Max. reco. scale<br>arcsec *<br>28.891<br>13.611<br>68.156<br>15.592                    | 9 ∎<br>FOV<br>arcsec ↓<br>98.703<br>109.127<br>178.609<br>99.039                                                                                                    | 10 Control Control Con |
| t dataset | ALMA source name $\bigoplus$ $\bigoplus$ | Project code 2011.0.00172.S 2011.0.00172.S 2012.1.00108.S 2012.1.00108.S                                                 | ALMA source name" is text n<br>ALMA source name<br>NGC253<br>NGC253<br>NGC253<br>NGC253<br>NGC253                            | Image: marker         Image: marker           Ra         Image: marker           Image: marker         00:47:33.146           Image: marker         00:47:33.146           Image: marker         00:47:33.149           Image: marker         00:47:33.149           Image: marker         00:47:33.149                                                                                                    | name searches, us<br>Dec<br>d:m:s -<br>-25:17:17.498<br>-25:17:17.808<br>-25:17:17.634<br>-25:17:17.628       | e the search mend at th<br>Band Cont. sens<br>mJy/beam ~<br>3 0.1049<br>3 0.0458<br>3 0.4806<br>3 0.0442<br>6 0.2794                                       | <ul> <li>Frequency support</li> <li>99.91115.74GHz</li> <li>85.69101.32GHz</li> <li>99.76115.70GHz</li> <li>99.76115.64GHz</li> </ul>                          | ↑ Release date<br>2013-06-19<br>2013-08-28<br>2015-03-31<br>2015-04-25<br>2015-08-27                                                         | Publications A<br>14 2<br>14 1<br>4 7<br>4 0<br>4 5                                                                                                    | 3         4           Ang. res.         M           rcssc *         km           .701         2.           .323         2.           .767         2.           .740         2.           .152         2.                                                            | 5         6         7           lin. vel. res.         Arra           n/s →         2           530         12m           531         7m           532         12m                                                                                                    | y Mosaic<br>mosaic<br>mosaic<br>mosaic<br>mosaic | Max. reco. scale<br>arcsec *<br>28.891<br>13.611<br>68.156<br>15.592                    | 9 ∎<br>FOV<br>arcsec →<br>98.703<br>109.127<br>178.609<br>99.039<br>66.279                                                                                           | 10 Control Control Con |
| t dataset | ALMA source name $\oplus$ $\oplus$ $\oplus$ $\oplus$ $\oplus$ $\oplus$ $\oplus$ $\oplus$ $\oplus$ $\oplus$ $\oplus$ $\oplus$ $\oplus$ $\oplus$ $\oplus$ $\oplus$ $\oplus$ $\oplus$ $\oplus$ $\oplus$ $\oplus$ $\oplus$ $\oplus$ $\oplus$ $\oplus$ $\oplus$ $\oplus$ $\oplus$                                                                                     | Project code<br>2011.0.00172.S<br>2011.0.00172.S<br>2012.1.00108.S<br>2012.1.00108.S<br>2013.1.00191.S                   | Source name" is text n<br>ALMA source nam<br>NGC253<br>NGC253<br>NGC253<br>NGC253<br>NGC253<br>NGC253                        | Ra         O:47:33.146           00:47:33.146         00:47:33.146           00:47:33.140         00:47:33.149           00:47:33.149         00:47:33.149           00:47:33.149         00:47:33.149           00:47:33.149         00:47:33.149                                                                                                    | name searches, us<br>Dec<br>-25:17:17.498<br>-25:17:17.808<br>-25:17:17.634<br>-25:17:23.805                  | e the search model at th<br>Band Cont. sens<br>mJy/beam *<br>3 0.1049<br>3 0.0458<br>3 0.4806<br>3 0.0442<br>6 0.2794<br>7 0.0768                          | <ul> <li>Frequency support</li> <li>99.91115.74GHz</li> <li>85.69101.32GHz</li> <li>99.76115.70GHz</li> <li>99.82115.64GHz</li> <li>216.06233.61GHz</li> </ul> | 1 Release date           2013-06-19           2013-08-28           2015-03-31           2015-04-25           2015-08-27           2015-09-12 | Publications         A           14         2           14         1           4         0           4         0           3         0                       | 3         4           Ang. res.         M           rcsec ×         Kn           x.701         2.           x.767         2.           x.7740         2.           x.152         2.           x.323         3.                                                      | 5         6         7           lin. vel. res.         Arra           n/s →         2           530         12m           531         7m           532         12m           488         7m                                                                                                    | y Mosaic<br>mosaic<br>mosaic<br>mosaic<br>mosaic | Max. reco. scale<br>arcsec +<br>28.891<br>13.611<br>68.156<br>15.592<br>31.671          | <b>9 •</b><br><b>FOV</b><br>arcsec *<br>98.703<br>109.127<br>178.609<br>99.039<br>66.279<br>16.265                                                                   | 10 Control Control Con |
| t dataset | ALMA source name $\bigoplus$ $\bigoplus$ | Project code<br>2011.0.00172.S<br>2011.0.00172.S<br>2012.1.00108.S<br>2012.1.00108.S<br>2013.1.00191.S<br>2013.1.00099.S | A Source name" is text n<br>ALMA source name<br>NGC253<br>NGC253<br>NGC253<br>NGC253<br>NGC253<br>NGC253<br>NGC253<br>NGC253 | Image: New York         New York           Image: New York         00:47:33.146           Image: New York         00:47:33.140           Image: New York         00:47:33.140           Image: New York         00:47:33.140           Image: New York         00:47:33.140           Image: New York         00:47:33.140           Image: New York         00:47:33.140           Image: New York         00:47:33.134           Image: New York         00:47:33.134 | name searches, us<br>Dec<br>-25:17:17.498<br>-25:17:17.808<br>-25:17:17.634<br>-25:17:23.805<br>-25:17:19.680 | e the search model at th<br>Band Cont. sens<br>mJy/beam *<br>3 0.1049<br>3 0.458<br>3 0.44806<br>3 0.44806<br>3 0.0442<br>6 0.2794<br>7 0.0768<br>7 0.5939 | Frequency support 99.91115.74GHz 85.69101.32GHz 99.76115.70GHz 99.82115.64GHz 216.06233.61GHz 350.54365.46GHz                                                  | 1 Release date           2013-06-19           2013-08-28           2015-03-31           2015-04-25           2015-08-27           2015-09-12 | Publications         A           14         2           14         1           4         7           4         0           4         5           3         0 | 3         4           Ang. res.         M           xrcsec +         K           x.701         2.           x.323         2.           x.767         2.           x.152         2.           x.152         2.           x.332         3.           x.325         3. | 5         6         7           Iin. vel. res.         Arra           m/s -         12m           530         12m           531         7m           532         12m           488         7m           203         12m                                                                                                    | y Mosaic<br>mosaic<br>mosaic<br>mosaic<br>mosaic | Max. reco. scale<br>arcsec +<br>28.891<br>13.611<br>68.156<br>15.592<br>31.671<br>2.898 | <b>P</b> <ul> <li>FOV</li> <li>arcsec *</li> <li>98.703</li> <li>109.127</li> <li>178.609</li> <li>99.039</li> <li>66.279</li> <li>16.265</li> <li>27.883</li> </ul> | 10 Control Control Con |

"Explore and download"

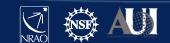

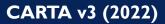

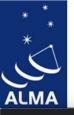

| 🔍 🧕 🤤 CARTA v1.4 🛛 🗙 🧔 CA                           | RTA - Cube An 🗙 📕 CARTA - Cube An 🗙 📕 Survey of missing 🗙 💭 CARTAvis - GitHu 🗙 📓 ALMA Science An 🗙 📓 AL | MA Science Al X 🤮 Alma Request Ha X 🚭 CART | ∧ ×   +           |
|-----------------------------------------------------|----------------------------------------------------------------------------------------------------|--------------------------------------------|-------------------|
| $ ightarrow {f C}$ $\ $ $\ $ almascience.eso.org/rh | /submission                                                                                             |                                            | ☆ 💩 🏞 🤳           |
| nns 📅 🖪 💓 💻 👄 🔜 🙆                                   | 🛷 📮 🔇 🔇 ALMA 🟹 VLA 🛒 Ph 👖 T 🛅 CARTA 🔇 archive-new.nrao 🍱 Bunker8TB 🌌 Syn 🔇 sp 🗎                         | news 🛱 dat 🛱 lit 🔳 astroPHilter 🎘 Conf     |                   |
| 1003 🔝 🔄 🖬 📕 🔾 WU 🌗                                 |                                                                                                    |                                            |                   |
| MA Request Handler                                  |                                                                                                    |                                            | <u>Lo</u>         |
| onymous User: Request #2154                         | 992946764 🔨                                                                                             |                                            |                   |
| lest Title: click to edit                           |                                                                                                    |                                            |                   |
|                                                     |                                                                                                    |                                            |                   |
| wnload Selected                                     |                                                                                                    |                                            |                   |
| readme 🗹 product 🗹 auxiliary 🗌 raw 🗌                |                                                                                                    |                                            |                   |
| ject / OUSet / Executionblock                       | Taw (semipass) — external File                                                                          | Size Accessi                               | ole Actions       |
| Request 2154992946764                               |                                                                                                    | 3 GiB                                      |                   |
| Project 2017.1.00161.L                              |                                                                                                    |                                            |                   |
| V 📄 🚞 Science Goal OUS uid://A001/X128              | 4/Xf2d                                                                                                  |                                            |                   |
| 🔻 📄 🚞 Group OUS uid://A001/X1284/Xf.                | 2e                                                                                                    |                                            |                   |
| 🔻 📄 🚞 Member OUS uid://A001/X128                    | 84/Xf2f                                                                                                 |                                            |                   |
| SB ngc253_b_04_TM1                                  |                                                                                                    |                                            |                   |
| 🥑 💾 readme                                          | member.uid A001 X1284 Xf2f.README.txt                                                                   | 3 KiB 🖌                                    |                   |
| 🔻 🧭 💾 product                                       | 2017.1.00161.L uid A001 X1284 Xf2f 001 of 001.tar                                                       | 3 GiB 🖌                                    |                   |
| 🕞 💾 product                                         | member.uid A001 X1284 Xf2f.ngc253 sci.spw0.cube.l.manual.mask.tgz                                       | 720 KiB 🖌                                  |                   |
| 🕞 💾 product                                         | member.uid A001_X1284_Xf2f.ngc253_sci.spw0.cube.l.manual.pb.fits.gz                                     | 133 MiB 🖌 🖌                                | $\sim$            |
| 🕞 💾 product                                         | member.uid A001 X1284 Xf2f.ngc253 sci.spw0.cube.l.manual.pbcor.fits                                     | 527 MiB 🖌                                  | ۲                 |
| 🕞 💾 product                                         | member.uid A001 X1284 Xf2f.ngc253 sci.spw1.cube.l.manual.mask.tgz                                       | 720 KiB 🖌                                  |                   |
| 🕞 💾 product                                         | member.uid A001 X1284 Xf2f.ngc253 sci.spw1.cube.l.manual.pb.fits.gz                                     | 130 MiB 🖌                                  | $\cap$            |
| 🕞 💾 product                                         | member.uid A001 X1284 Xf2f.ngc253 sci.spw1.cube.l.manual.pbcor.fits                                     | 527 MiB 🖌                                  | ۲                 |
| 🔲 💾 product                                         | member.uid A001 X1284 Xf2f.ngc253 sci.spw2.cube.l.manual.mask.tgz                                       | 720 KiB 🖌                                  | $\sim$            |
| 🕞 💾 product                                         | member.uid A001 X1284 Xf2f.ngc253 sci.spw2.cube.l.manual.pb.fits.gz                                     | 120 MiB 🖌                                  | $\cap$            |
| 🕞 💾 product                                         | member.uid A001 X1284 Xf2f.ngc253 sci.spw2.cube.l.manual.pbcor.fits                                     | 527 MiB 🖌                                  | ۲                 |
| 🕞 💾 product                                         | member.uid A001 X1284 Xf2f.ngc253 sci.spw3.cube.l.manual.mask.tgz                                       | 720 KiB 🖌                                  | Y                 |
| 🕞 💾 product                                         | member.uid A001 X1284 Xf2f.ngc253 sci.spw3.cube.l.manual.pb.fits.gz                                     | 119 MiB 🖌                                  | $\frown$          |
| 🕞 💾 product                                         | member.uid A001 X1284 Xf2f.ngc253 sci.spw3.cube.l.manual.pbcor.fits                                     | 527 MiB 🖌                                  | ۲                 |
| 🕨 🗹 📄 auxiliary                                     | 2017.1.00161.L_uidA001_X1284_Xf2f_auxiliary.tar                                                         | 210 MiB 🖌                                  | $\mathbf{\nabla}$ |
| 🕞 💾 raw                                             | 2017.1.00161.L_uidA002_Xd10f82_Xd1a.asdm.sdm.tar                                                        | 134 GiB 🖌 🖌                                |                   |
| 🕞 💾 raw                                             | 2017.1.00161.L_uidA002_Xd12f5c_Xad8f.asdm.sdm.tar                                                       | 129 GiB 🖌 🖌                                |                   |
| Member OUS uid://A001/X128                          | 84/Xf31                                                                                                 |                                            |                   |
| SB ngc253_b_04_7M                                   |                                                                                                    |                                            |                   |
| 🕞 💾 readme                                          | member.uidA001_X1284_Xf31.README.txt                                                                    | 3 KiB 🖌                                    |                   |
| D product                                           | 2017.1.00161.L_uidA001_X1284_Xf31_001_of_001.tar                                                        | 1 GiB 🖌 🖌                                  |                   |
| 🕨 🕞 💾 auxiliary                                     | 2017.1.00161.L_uidA001_X1284_Xf31_auxiliary.tar                                                         | 561 MiB 🖌 🖌                                |                   |
| C R raw                                             | 2017 1 00161 L uid A002 Xc6d2f9 X3fc asdm sdm tar                                                       | 4 GiB 🗸                                    |                   |

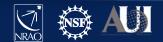

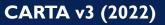

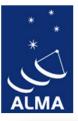

| 🔍 🔍 🧔 CARTA v1.4 x 🛛 🌀 CARTA - Cube Ar x 🛛 🔢 CARTA - Cube Ar x 🖉 🧮 Survey of missing x 🖓                                                                                                    |                               |                                                                                                    |                         |
|----------------------------------------------------------------------------------------------------|-------------------------------|----------------------------------------------------------------------------------------------------|-------------------------|
| ← → C 🏔 carta.almascience.eso.org/carta-frontend/?socketUrl=wss://carta.almascience.eso.org/d5b                                                                                                    |                               |                                                                                                    |                         |
| 🛗 Apps 🥫 🔋 M 💾 \ominus 🐭 🌍 🖍 🖸 S 🚱 ALMA 💽 VLA 🛒 Ph 👖 T 🛅 CARTA 📀                                                                                                    | archive-new.nrao Bunker8TB    | 🛛 🏧 Syn 🔇 sp 🗎 news 🗎 dat 🗎 lit 🔳 astroPHilter 🗎                                                                                     | ] Conf 📄 radio 🛛 🔹 »    |
| File       View       Widgets       Help       Image: Constraint of the second second se | H 🗲 🎯                         |                                                                                                    | •                       |
| member.uidA001_X1284_Xf2f.ngc253_sci.spw0.cube.l.manual.pbcor.fits                                                                                                    | <b>☆⊗</b> ∢ □                 | X Profile: Cursor X                                                                                                    | ₽₽₽                     |
| WCS: (0:47:22.99, -25:16:38.1); Image: (850, 466); Value: 2.48483e-3 Jy/beam*; Frequency (LSRK)                                                                                                    | : 130.5345 GHz;               |                                                                                                    | 0:47:31 0:47:29 0:47:27 |
| Velocity: -1930.1892 km/s                                                                                                    |                               | 2.50e-2                                                                                                    |                         |
|                                                                                                    |                               | a 1.50e-2                                                                                                    |                         |
|                                                                                                    |                               |                                                                                                    |                         |
|                                                                                                    |                               | 5.00e-3<br>0.00e+0 Μηριατική για τη τη τη τη τη τη τη τη τη τη τη τη τη                                                              | mmmm                    |
|                                                                                                    |                               | 0 100 200 300                                                                                                    | 400 500 600             |
| <u>5</u>                                                                                                    |                               | X coordinate                                                                                                    | 400 000 000             |
| Declination                                                                                                    |                               | Data: (WCS: 0:47:22.99, Image: 850 px, 2.48483e-3)                                                                                   | *0                      |
| ĕ≈–                                                                                                    |                               | Y Profile: Cursor X<br>-25:18:34 -25:18:09 -25:17:44 -25:17:19                                                                       | -25:16:54 -25:16:29     |
|                                                                                                    |                               | 4.00e-2                                                                                                    |                         |
|                                                                                                    |                               | Ê 3.00e-2                                                                                                    |                         |
|                                                                                                    |                               | ع 2.00e-2                                                                                                    |                         |
| ₽ ₽                                                                                                    |                               | 9 1.00e-2                                                                                                    |                         |
|                                                                                                    |                               | 0.00e+0                                                                                                    | mmhing                  |
|                                                                                                    | I. <b>0x 🔀 ∾ WCS # 1</b> 23 💾 | 0 100 200 300                                                                                                    | 400 500                 |
| 44 42 40 38 36 34 32 0:47:30 28<br>Right ascension                                                                                                    |                               | Y coordinate<br>Data: (WCS: -25:16:38.1, Image: 466 px, 2.48483e-3)                                                                  |                         |
| Render Configuration ×                                                                                                    | \$@⊀□                         |                                                                                                    |                         |
| 90% 95% 99% 99.5% 99.9% 99.95% 99.99% 100% Custom                                                                                                    | Histogram Per-Channel 🖨       | Image         Layers         Matching         Channel           0         member.uid_A001_2         R         XY         Z         0 | Stokes<br>0             |
|                                                                                                    | Scaling Linear 🖨              |                                                                                                    |                         |
|                                                                                                    | Color map 🛛 🗮 🖨               |                                                                                                    |                         |
| Multi construction and and and and and and and and and an                                                                                                    | Invert color map              |                                                                                                    |                         |
|                                                                                                    | Clip Min -0.0041573           |                                                                                                    |                         |
| 0 0.01 0.02 0.03 0.04 0.05                                                                                                    | Clip Max 0.01456162           |                                                                                                    |                         |
| Value (Jy/beam)                                                                                                    |                               |                                                                                                    |                         |

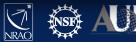

## SRDP image archive

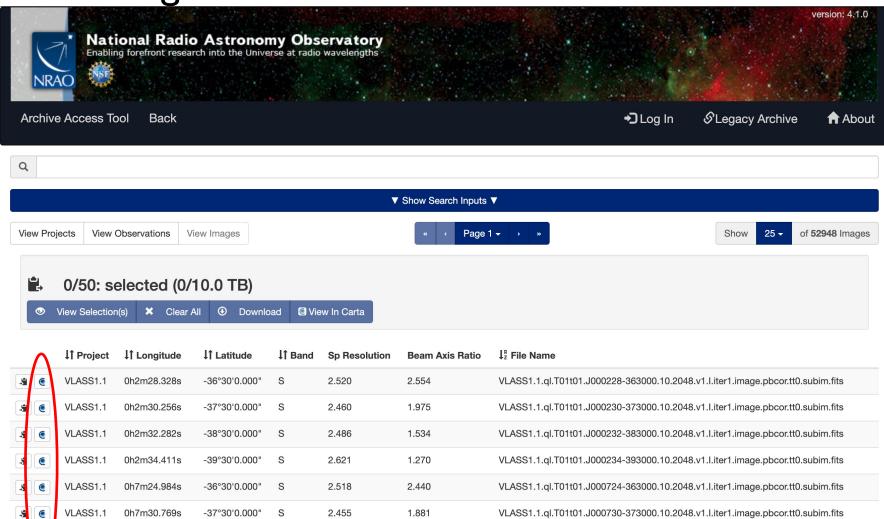

VLASS1.1.ql.T01t01.J000736-383000.10.2048.v1.l.iter1.image.pbcor.tt0.subim.fits

VLASS1.1.ql.T01t01.J000743-393000.10.2048.v1.l.iter1.image.pbcor.tt0.subim.fits

5

\$

۲

VLASS1.1

VLASS1.1

0h7m36.847s

0h7m43.233s

S

S

-38°30'0.000"

-39°30'0.000"

2.502

2.645

1.462

1.224

## SRDP image archive

|                                                              |                             |                                                        | version: 4.1.0                    |
|--------------------------------------------------------------|-----------------------------|--------------------------------------------------------|-----------------------------------|
| National Radio Astro<br>Enabling forefront research into the | Launch Workflow Task        | c on: VLASS1.1 ×                                       |                                   |
| NRÃO                                                         | User Email (required):      | blubb@bla.com                                          |                                   |
| Archive Access Tool Back                                     | <b>Request Description:</b> | Image Processing Request                               | .og In 🛛 & Legacy Archive 🕈 About |
| Q                                                            | Destination Directory:      | Specify directory (must be logged in & staff) /lustre/ |                                   |
|                                                              | Create tar file:            | □ Return results as a tar file                         |                                   |
| View Projects View Observations View Images                  | Visualize with CARTA:       | ✓ Visualize Images with CARTA                          | Show 25 ▼ of 52948 Images         |
| ♣ 1/50: selected (55.4 MB/                                   |                             | Cancel Submit Request                                  |                                   |
| ♥ View Selection(s) ★ Clear All 	 D                          | ownload 🖸 View In Carta     |                                                        |                                   |

|           | ↓1 Project | 11 Longitude | 11 Latitude   | <b>↓</b> † Band | Sp Resolution | Beam Axis Ratio | ↓ <sup>n</sup> <sub>z</sub> File Name                                           |
|-----------|------------|--------------|---------------|-----------------|---------------|-----------------|---------------------------------------------------------------------------------|
|           | VLASS1.1   | 0h2m28.328s  | -36°30'0.000" | S               | 2.520         | 2.554           | VLASS1.1.ql.T01t01.J000228-363000.10.2048.v1.l.iter1.image.pbcor.tt0.subim.fits |
| <b>\$</b> | VLASS1.1   | 0h2m30.256s  | -37°30'0.000" | S               | 2.460         | 1.975           | VLASS1.1.ql.T01t01.J000230-373000.10.2048.v1.l.iter1.image.pbcor.tt0.subim.fits |
| × (       | VLASS1.1   | 0h2m32.282s  | -38°30'0.000" | S               | 2.486         | 1.534           | VLASS1.1.ql.T01t01.J000232-383000.10.2048.v1.l.iter1.image.pbcor.tt0.subim.fits |
| <b>\$</b> | VLASS1.1   | 0h2m34.411s  | -39°30'0.000" | S               | 2.621         | 1.270           | VLASS1.1.ql.T01t01.J000234-393000.10.2048.v1.l.iter1.image.pbcor.tt0.subim.fits |
| <b>\$</b> | VLASS1.1   | 0h7m24.984s  | -36°30'0.000" | S               | 2.518         | 2.440           | VLASS1.1.ql.T01t01.J000724-363000.10.2048.v1.l.iter1.image.pbcor.tt0.subim.fits |
| <b>\$</b> | VLASS1.1   | 0h7m30.769s  | -37°30'0.000" | S               | 2.455         | 1.881           | VLASS1.1.ql.T01t01.J000730-373000.10.2048.v1.l.iter1.image.pbcor.tt0.subim.fits |
|           | VLASS1.1   | 0h7m36.847s  | -38°30'0.000" | S               | 2.502         | 1.462           | VLASS1.1.ql.T01t01.J000736-383000.10.2048.v1.l.iter1.image.pbcor.tt0.subim.fits |
|           | VLASS1.1   | 0h7m43.233s  | -39°30'0.000" | S               | 2.645         | 1.224           | VLASS1.1.ql.T01t01.J000743-393000.10.2048.v1.l.iter1.image.pbcor.tt0.subim.fits |
|           |            |              |               |                 |               |                 |                                                                                 |

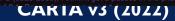

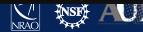

1

## **SRDP** archive

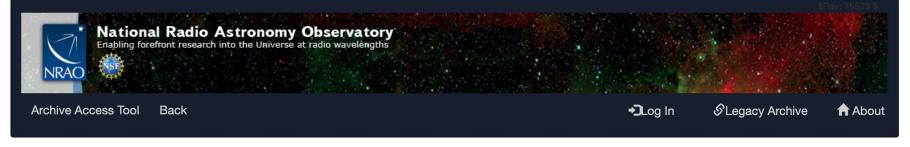

Archive Requests Req #996,152,768 Options selected

#### Request #996152768 by Anonymous User 🏶

#### **Image Processing Request**

- Initializing request....

**Requested Projects / OUSets / Executionblocks** 

Project / OUSet / Executionblock

File Size

Please wait; requested datasets list under construction....

Data entities 1-1 of 1

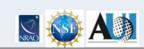

#### Staff | Policies | Diversity

The National Radio Astronomy Observatory is a facility of the National Science Foundation operated under cooperative agreement by Associated Universities, Inc.

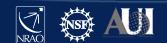

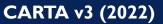

## **SRDP** archive

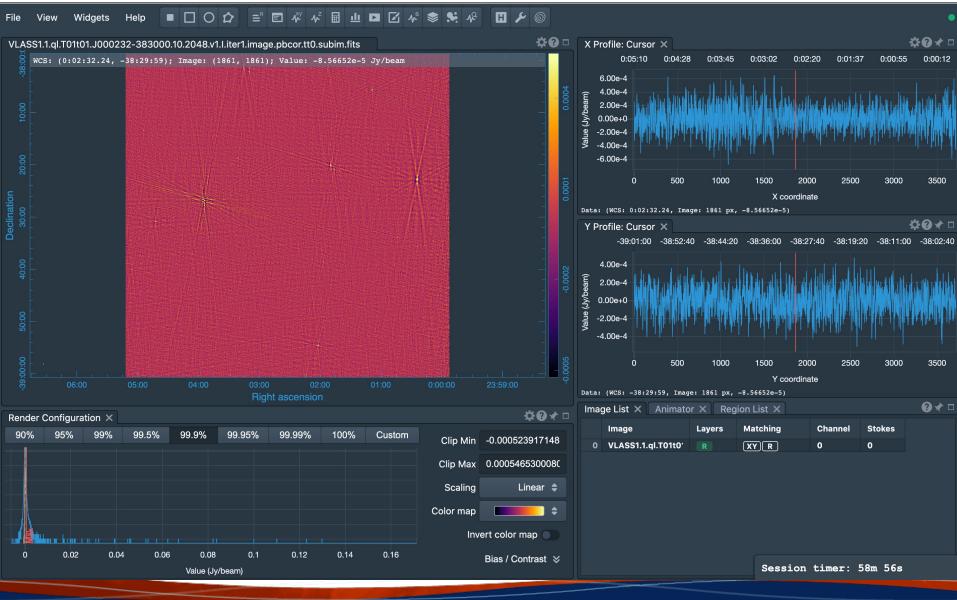

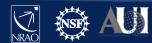

## CARTA

# Development for v4 (release in 2023, but beta versions with subset of features will be available sooner):

- Save, restore state
- Share states
- Interactive position-velocity plots
- 2D image fitting
- RGB image blender
- Spatial profile fitting
- Histogram improvements with custom parameters
- Image annotation
- Channel maps
- Scripting interface

#### Later:

- Volume (3D) rendering
- Improved Profile, histogram, and image fitting tools
- Source finder
- Transposed cubes
- Image smoothing
- VR integration (IDaVie)

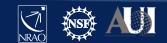

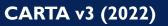

# CARTA

- CARTA is the new visualization tool, actively developed for radio image formats (but can be used for any fits image [cube]). It replaces the CASAviewer that is not supported anymore.
- Performance and architecture of CARTA are ideal for displaying large images hosted locally (VLA, ALMA, ...) or remotely (SKA, ngVLA, VLASS, ...)
- Almost all CASAviewer functionality is now available in CARTA v3, it is now a good time to switch over
- CARTA is integrated in the ALMA and NRAO/SRDP archives
- Python scripting is under active development

- For questions, comments, suggestions, please contact the CARTA helpdesk support@carta.freshdesk.com
- CARTA homepage: <u>cartavis.org</u>

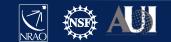

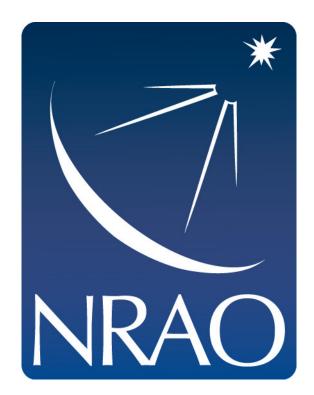

### www.nrao.edu science.nrao.edu public.nrao.edu

The National Radio Astronomy Observatory is a facility of the National Science Foundation operated under cooperative agreement by Associated Universities, Inc.

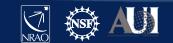